# **Chapter 5**

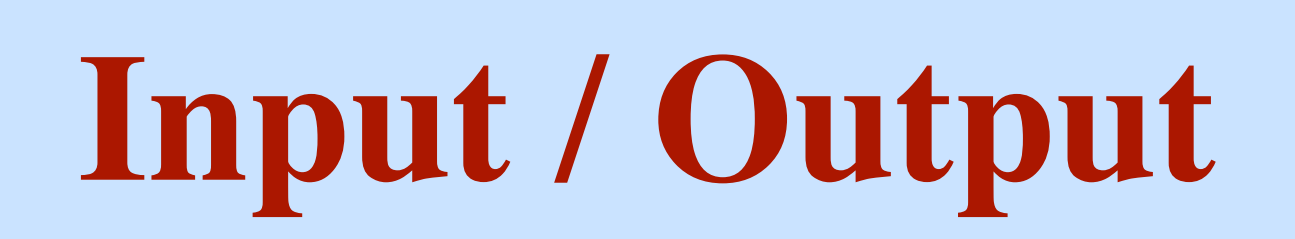

# **The Spectrum of I/O Devices**

<u>ummummu</u>

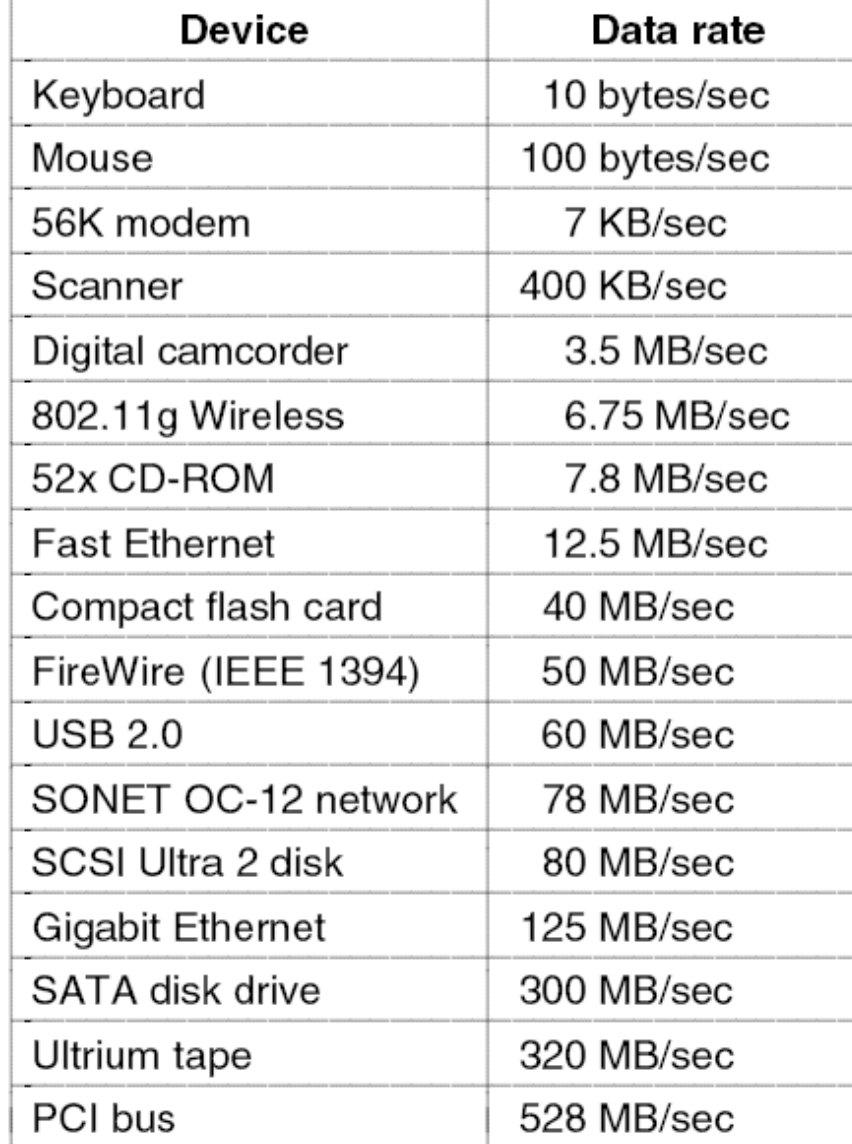

# **Device Controllers**

**The Device vs. its Controller Some duties of a device controller: Interface between CPU and the Device Start/Stop device activity Convert serial bit stream to a block of bytes Deal with errors Detection / Correction Move data to/from main memory**

**Some controllers may handle several (similar) devices**

# **Approaches to I/O**

**Each port has a separate number.**

**CPU has special commands in r4,3 out 3,r4**  *The I/O Port Number*

**4** 

**Port numbers form an "address space" ...separate from main memory**

**Contrast with** 

**load r4,3 store 3,r4** 

# **Memory-Mapped I/O**

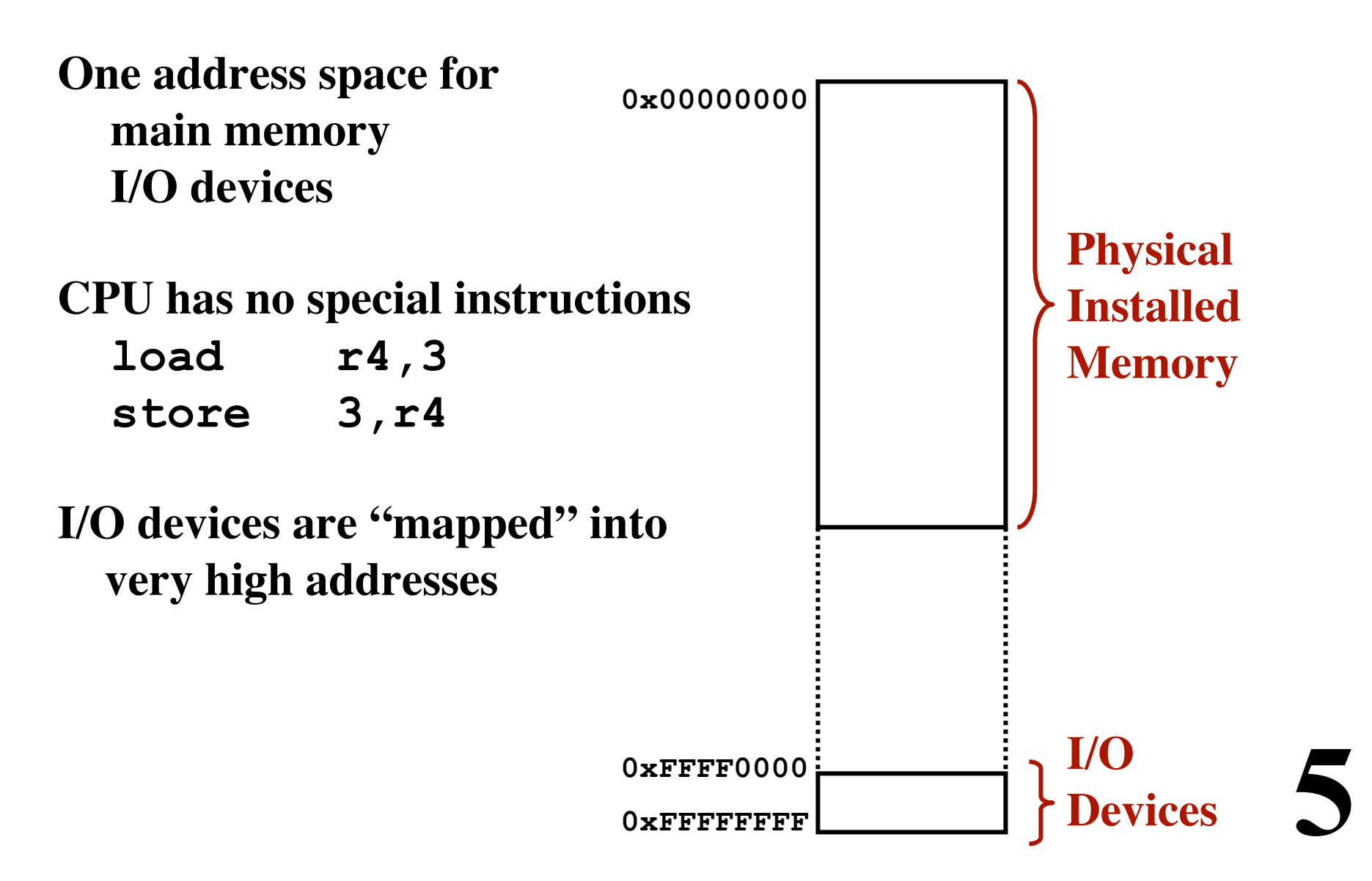

# **Single vs. Dual Bus**

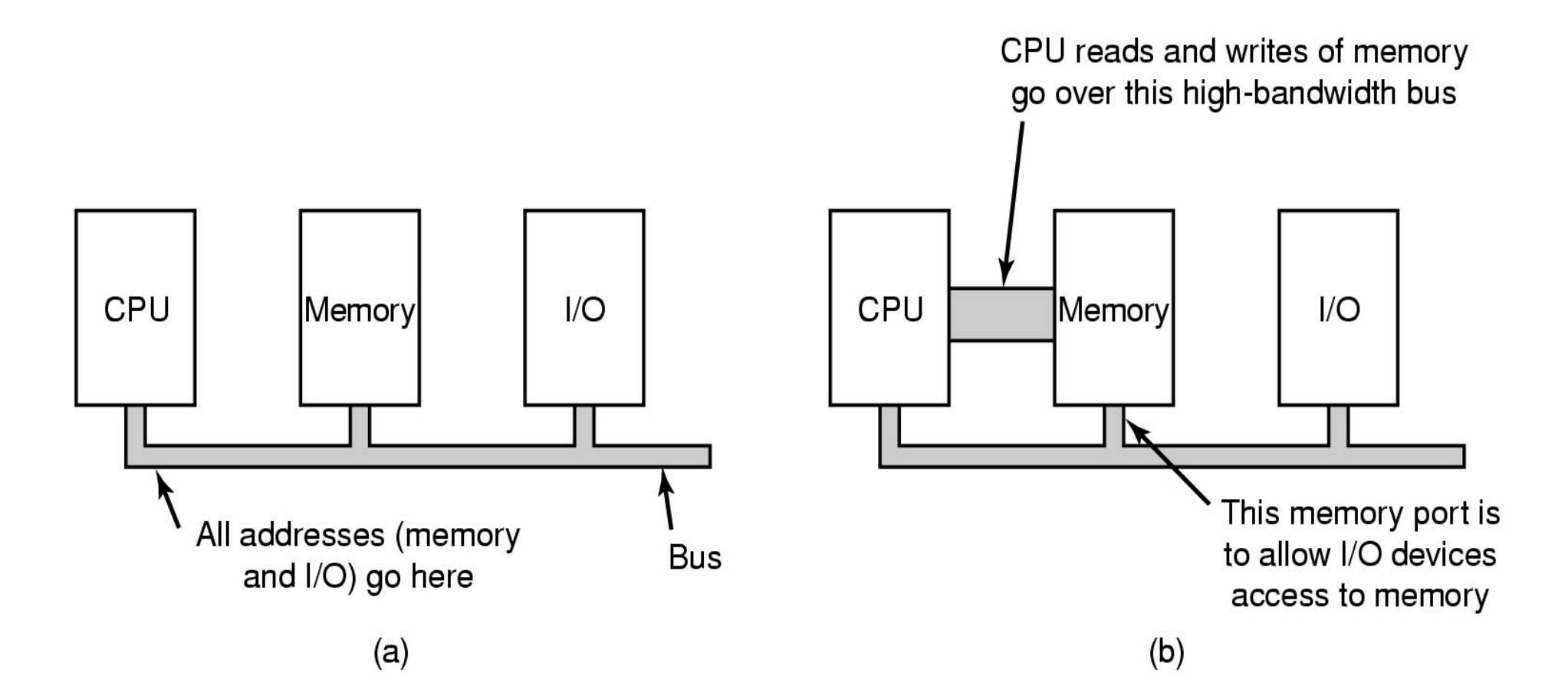

# **Direct Memory Access (DMA)**

**Data transferred from device straight to/from memory.**

#### **CPU not involved.**

### *The DMA controller:*

**Does the work of moving the data CPU sets up the DMA controller ("programs it") CPU continues The DMA controller moves the bytes**

# **DMA**

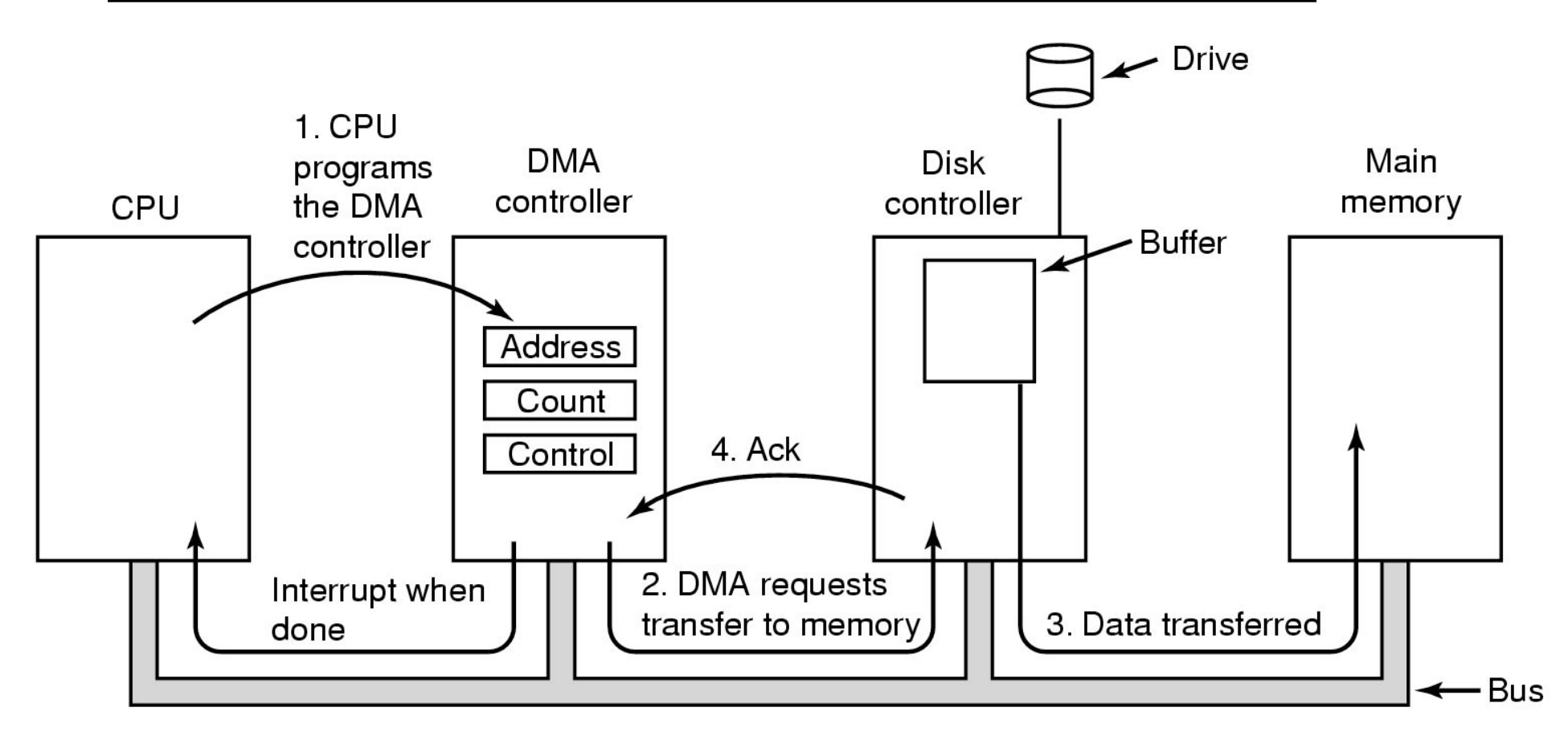

# **Direct Memory Access (DMA)**

#### **Cycle Stealing**

**DMA Controller acquires control of bus Transfers a single byte (or word) Releases the bus The CPU is slowed down**

#### **Burst Mode**

**DMA Controller acquires control of bus Transfers all the data Releases the bus The CPU operation is suspended**

# **Direct Memory Access (DMA)**

### **Cycle Stealing**

**DMA Controller acquires control of bus Transfers a single byte (or word) Releases the bus The CPU is slowed down** *Not as efficient*

**Burst Mode DMA Controller acquires control of bus Transfers all the data Releases the bus The CPU operation is suspended** *The CPU may not service interrupts in a timely way*

# **Principles of I/O Software**

**Device Independence**

**Programs can access any I/O device Hard Drive, CD-ROM, Floppy,... ... without specifying the device in advance**

**Uniform Naming**

**Devices / Files are named with simple strings Names should not depend on the device**

**Error Handling**

**...should be as close to the hardware as possible**

# **Principles of I/O Software**

**Synchronous vs. Asynchronous Transfers Process is blocked vs. Interrupt-driven approach**

**Buffering Data comes off a device Can't know the final destination of the data e.g., a network packet... Where to put it???**

**Sharable vs. Dedicated Devices Disk should be sharable Keyboard, Screen dedicated to one process**

# **Programmed I/O**

#### **Example:**

**Writing a string to a serial output Printing a string on the printer**

```
CopyFromUser(kernelBuffer, virtAddr, byteCount) 
<u>for</u> i = 0 <u>to</u> by <u>teCount-1</u></u>
     while *serialStatusReg != READY 
      endWhile
      *serialDataReg = kernelBuffer[i] 
endFor
return
```
**"Busy Waiting" "Polling"**

# **Interrupt-Driven I/O**

#### **Getting the I/O started:**

```
CopyFromUser(kernelBuffer, virtAddr, byteCount) 
EnableInterrupts() 
while *serialStatusReg != READY 
endWhile
*serialDataReg = kernelBuffer[0] 
Sleep ()
```
**14** 

#### **The Interrupt Handler:**

```
if i == byteCount 
   Wake up the user process 
else
   *serialDataReg = kernelBuffer[i] 
  i = i + 1endIf
Return from interrupt
```
# **Sending data to a device using DMA**

#### **Getting the I/O started:**

**CopyFromUser(kernelBuffer, virtAddr, byteCount) Set up DMA controller Sleep ()** 

**15** 

#### **The Interrupt Handler:**

**Acknowledge interrupt Wake up the user process Return from interrupt** 

# **Layers of the I/O Software System**

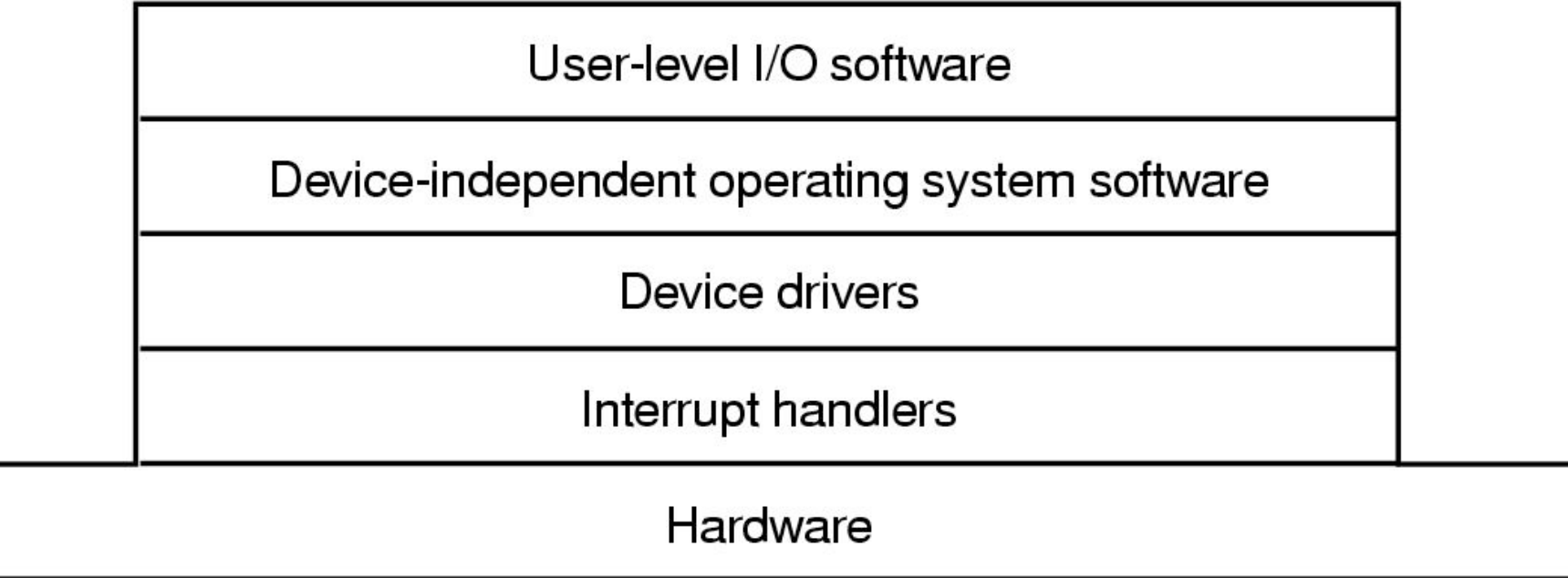

# **Interrupt Handling**

**Interrupt handlers are best hidden. I/O Driver starts the operation Then blocks until an interrupt occurs Then it wakes up, finishes, & returns**

**The Interrupt Handler**

**Does whatever is immediately necessary Then unblocks the driver**

**Example: The BLITZ "DiskDriver" Start I/O and block (waits on semaphore) Interrupt routine signals the semaphore & returns**

# **Device Drivers**

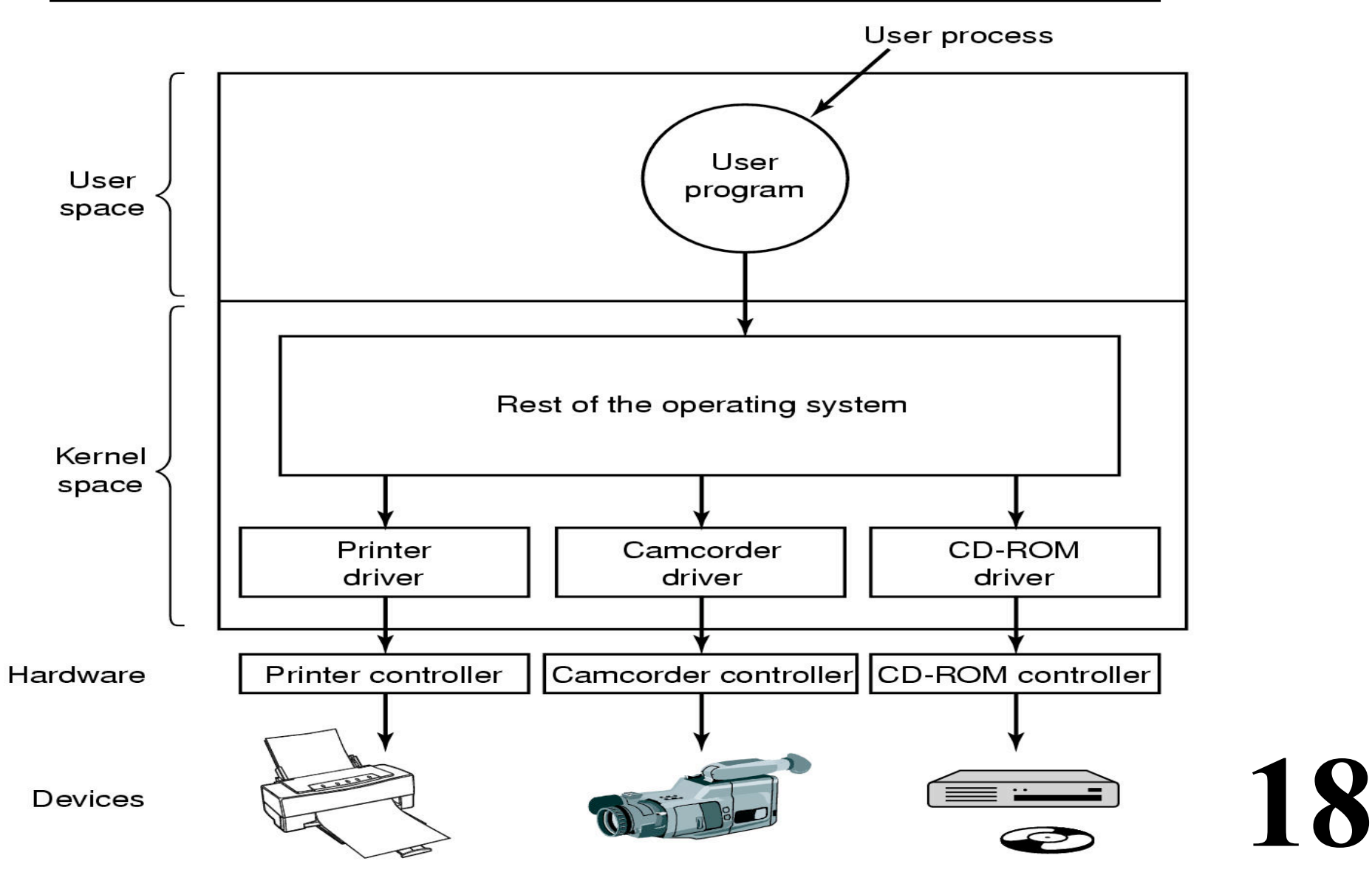

# **Device-Independent I/O Software**

**Functions and responsibilities:**

- **Uniform interfacing for device drivers**
- **Buffering**
- **Error reporting**
- **Allocating and releasing dedicated devices**
- **Providing a device-independent block size**

# **Device-Independent I/O Software**

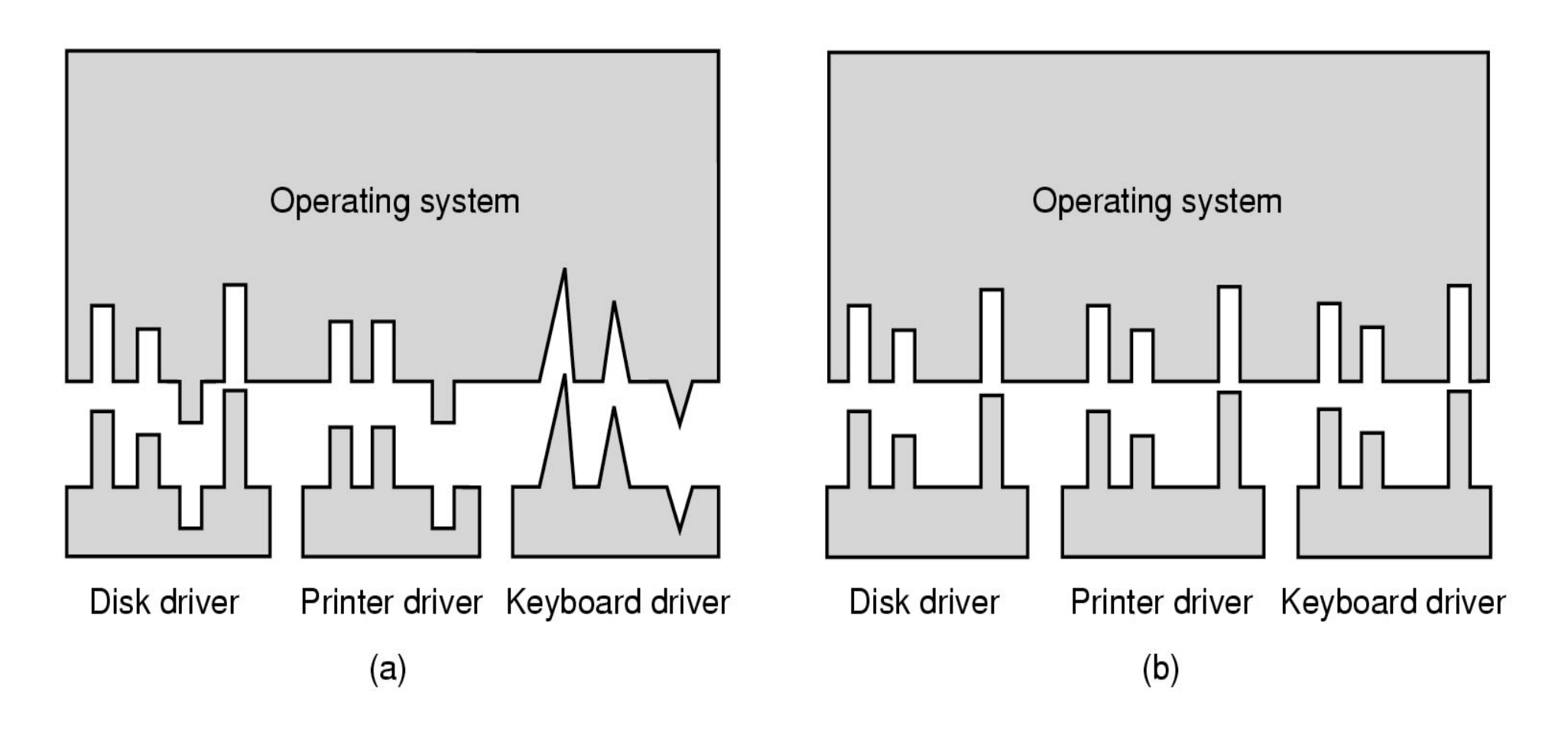

# **Issues with Buffers**

# **(a) Unbuffered input (b) Buffering in user space (c) Buffering in the kernel followed by copying to user space (d) Double buffering in the kernel**

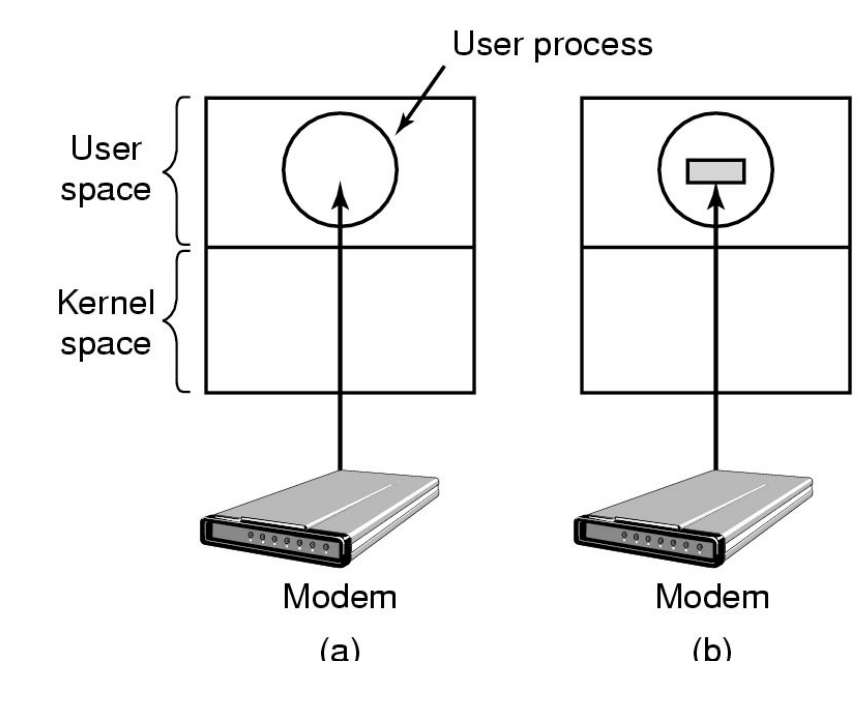

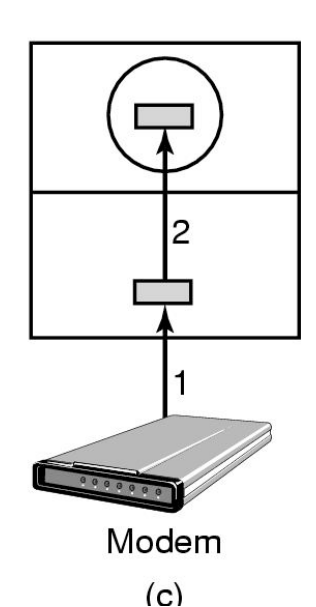

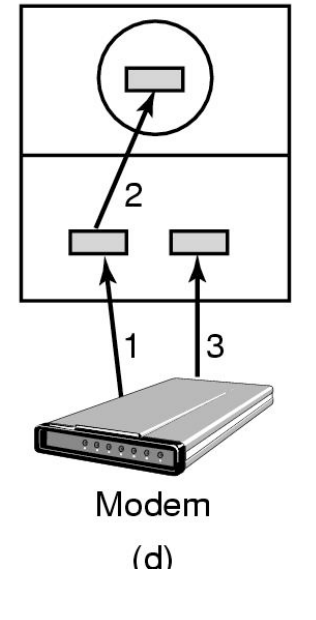

## **Issues with Buffers**

*Networking often involves lots of copying!*

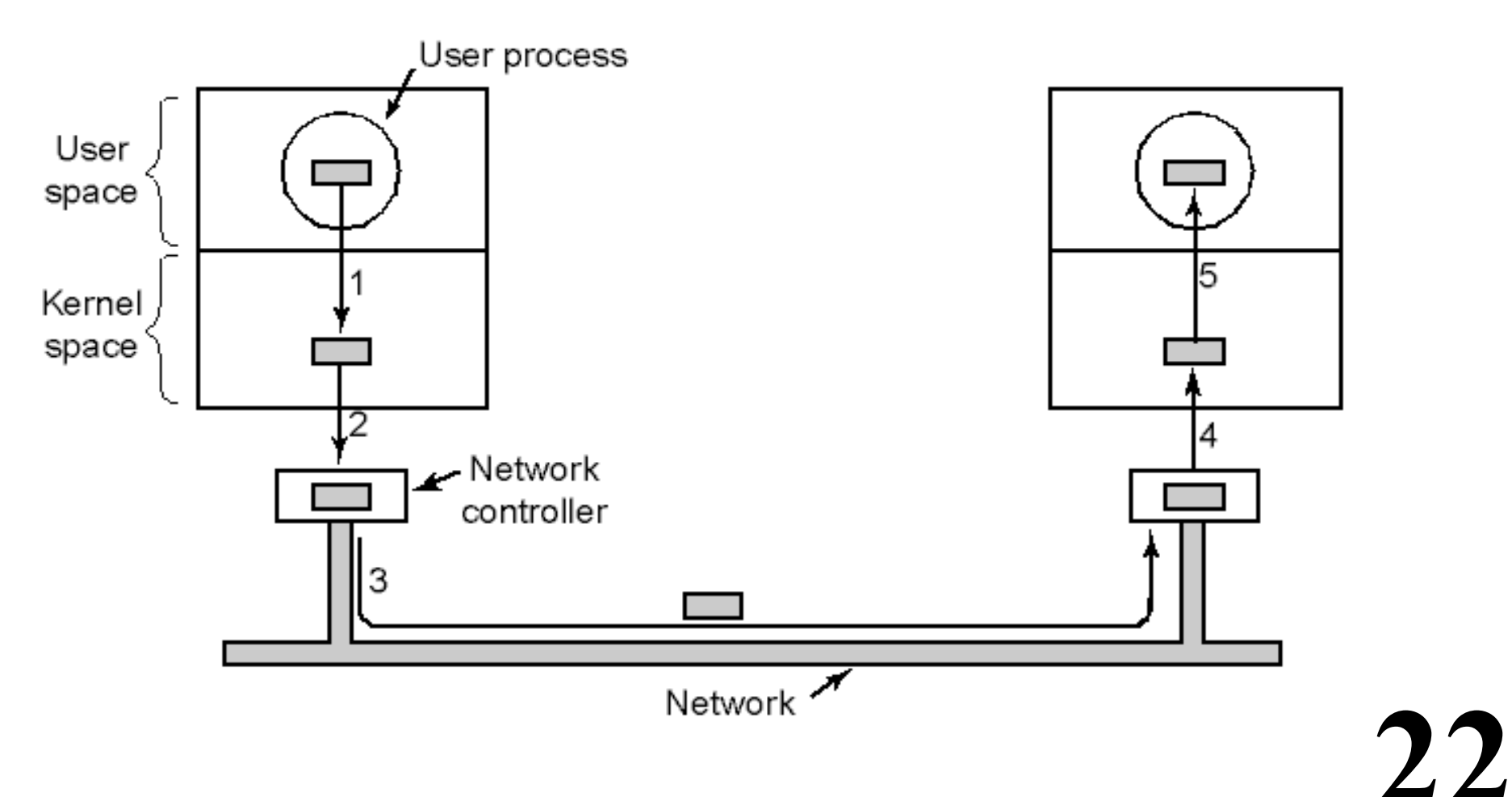

# **Layers within the I/O Subsystem**

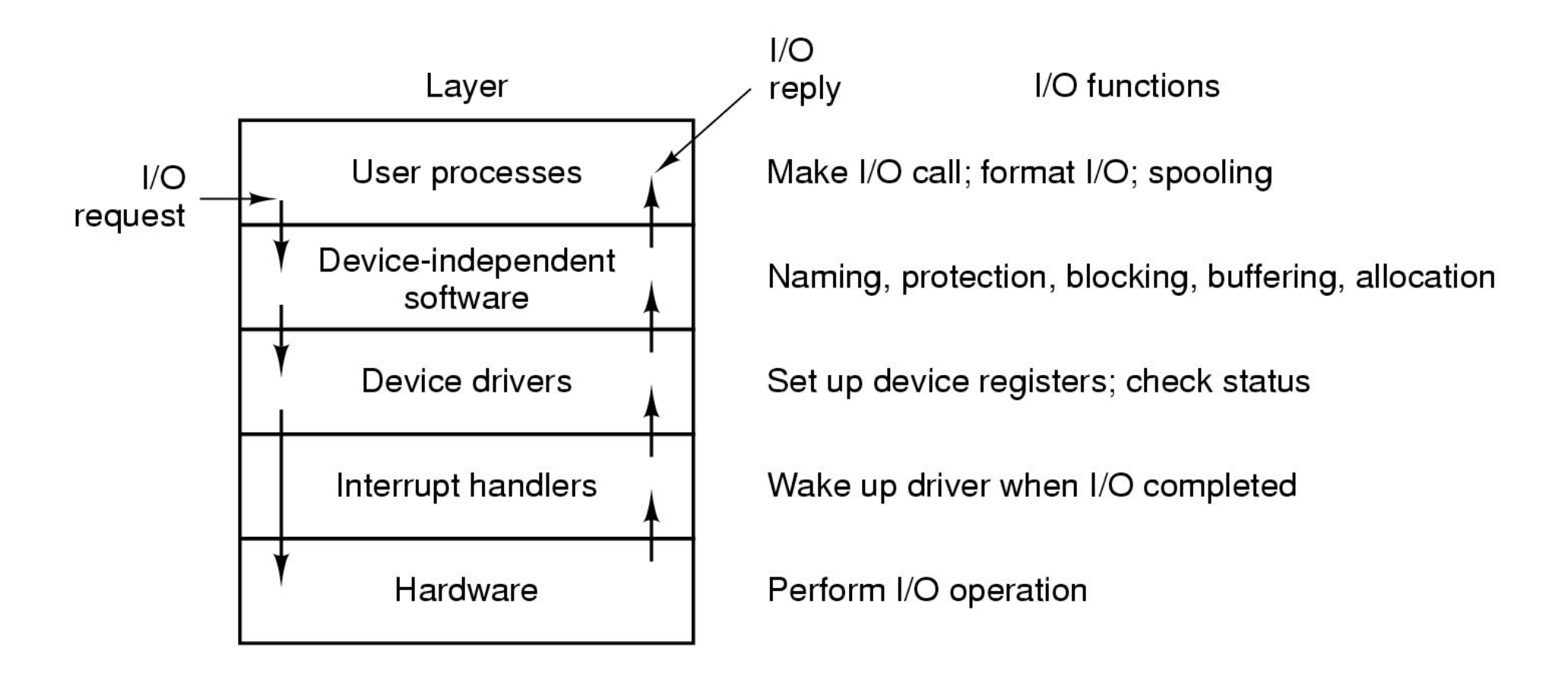

# **User-Space I/O Software**

**In user's (C) program**

```
count = write (fd, buffer, nbytes); 
printf ("The value of %s is %d\n", str, i);
```
**Linked with library routines.**

**The library routines contain:**

- **• Lots of code Buffering**
- **• The syscall to the kernel**

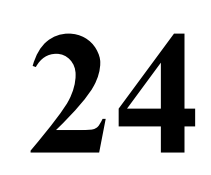

# **Comparison of Disk Technology**

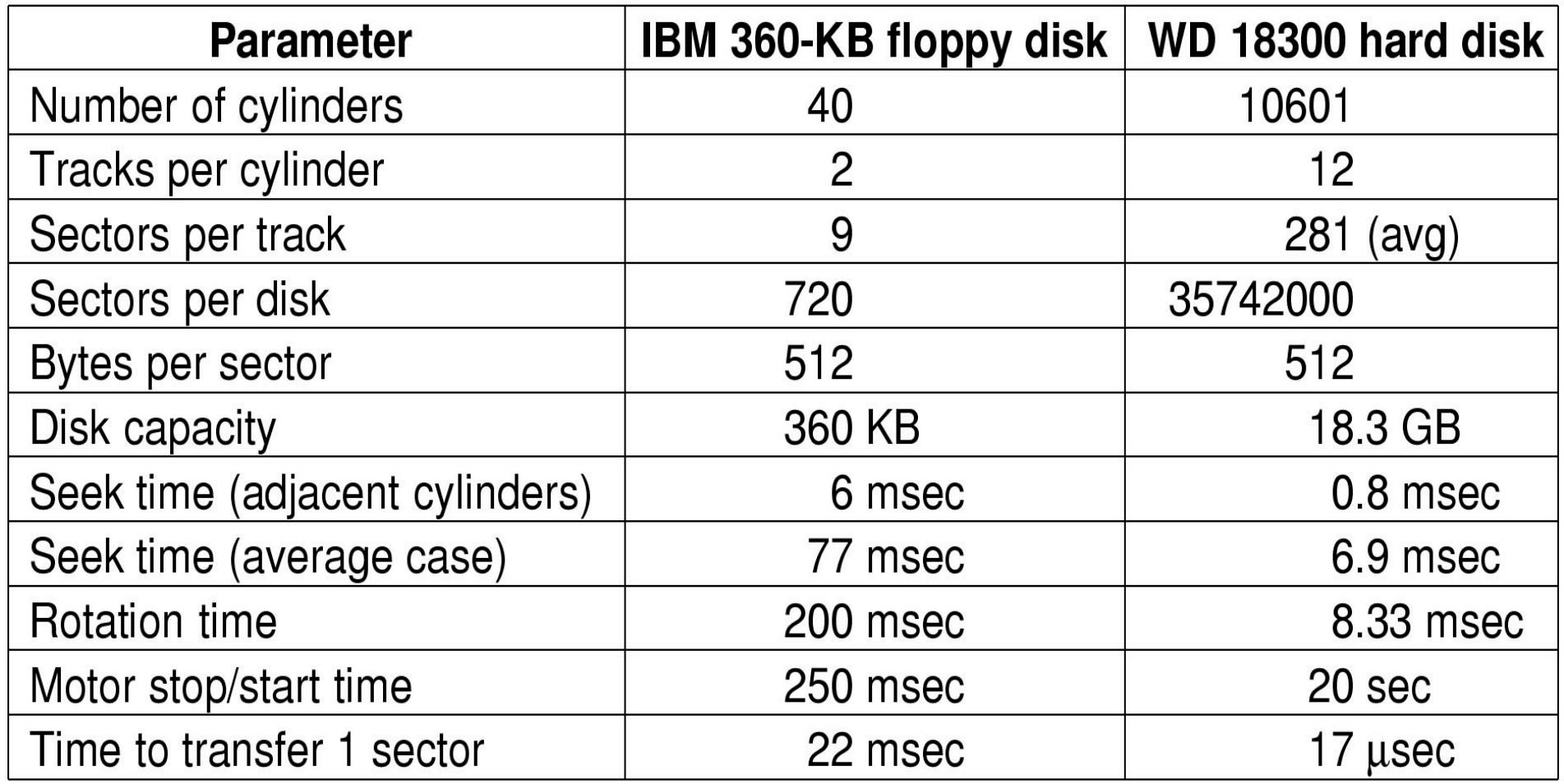

# **Disk Zones**

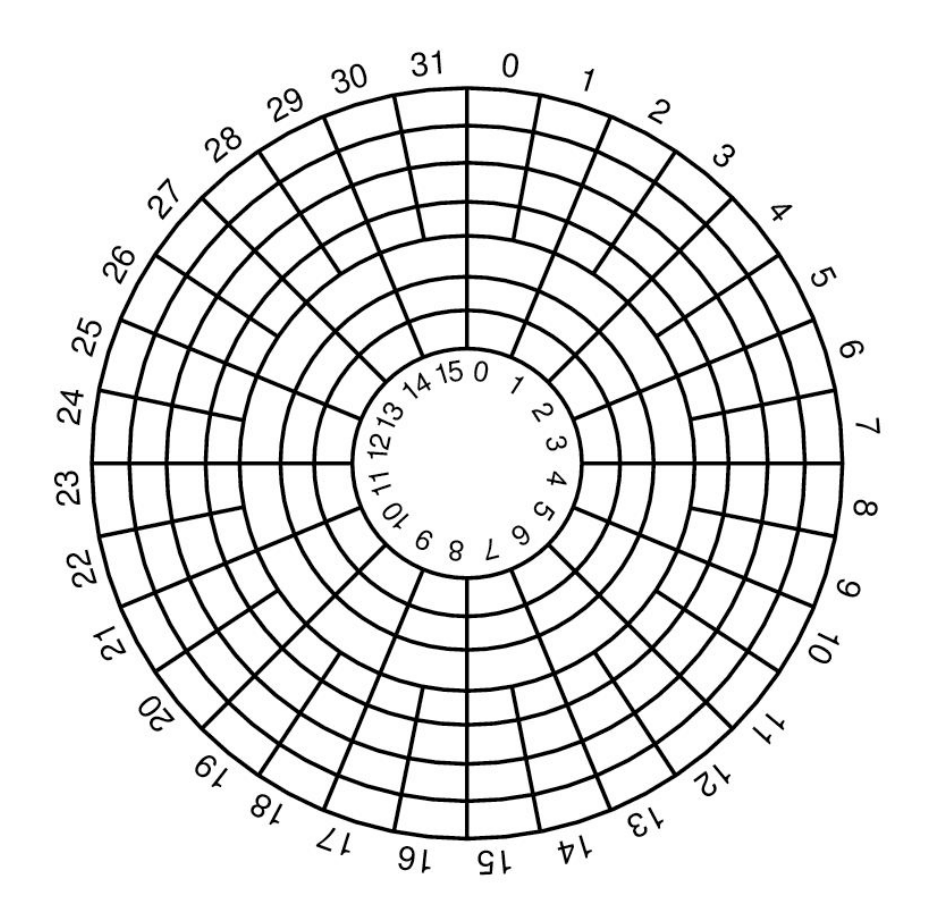

- **• Constant rotation speed**
- **• Want constant bit density**

**Inner tracks: Fewer sectors per track Outer tracks: More sectors per track**

# **Disk Geometry**

**Physical Geometry The actual layout of sectors on the disk May be complicated**

**The controller does the translation** The CPU sees a "virtual geometry".

**27** 

# **Disk Geometry**

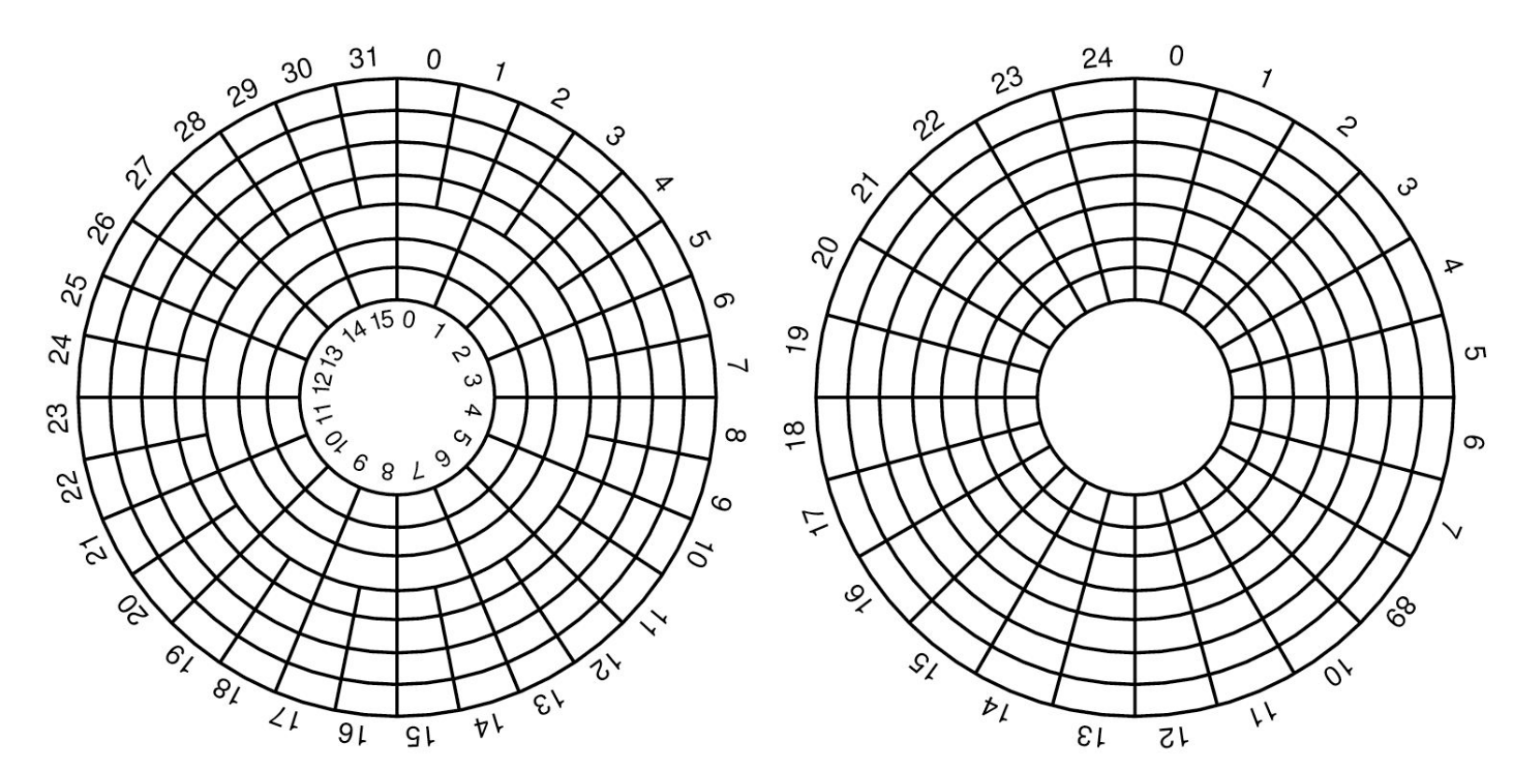

**physical geometry virtual geometry**

**28** 

*(192 sectors in each view)*

# **RAID**

**Redundant Array of Independent Disks Redundant Array of Inexpensive Disks**

**Goals:**

- **Increased reliability**
- **• Increased performance**

**29** 

# **RAID**

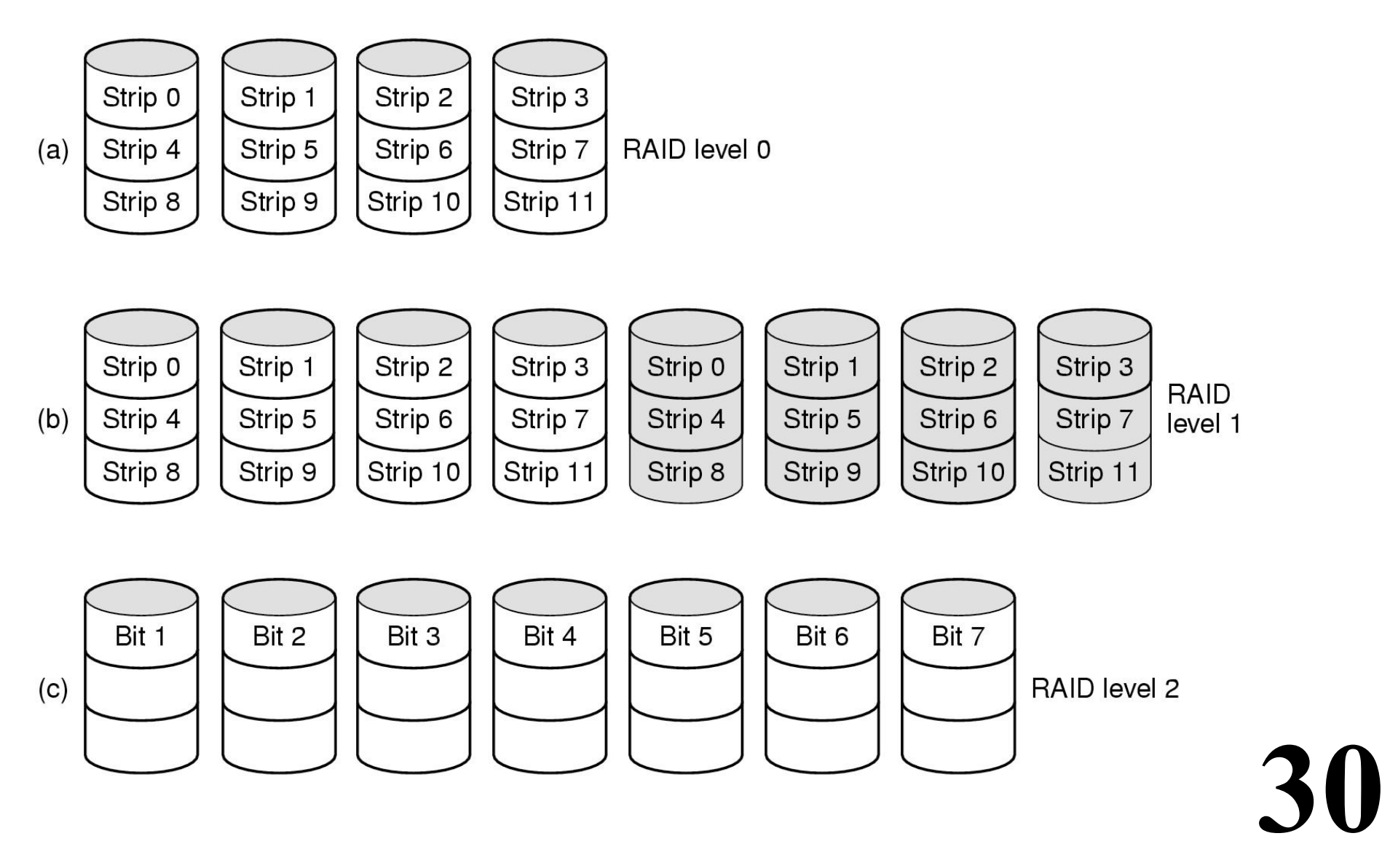

# **RAID**

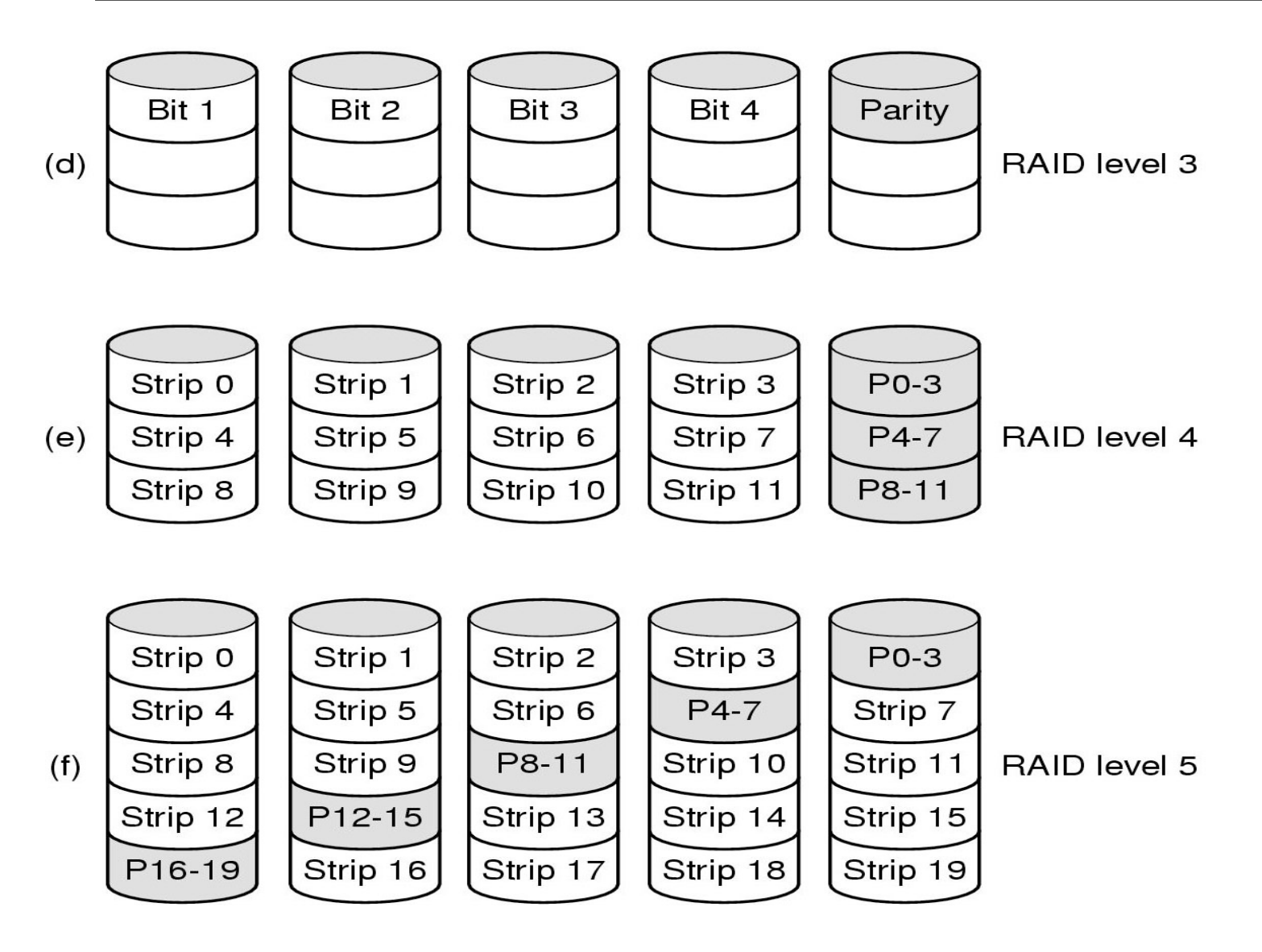

# **CDs & CD-ROMs**

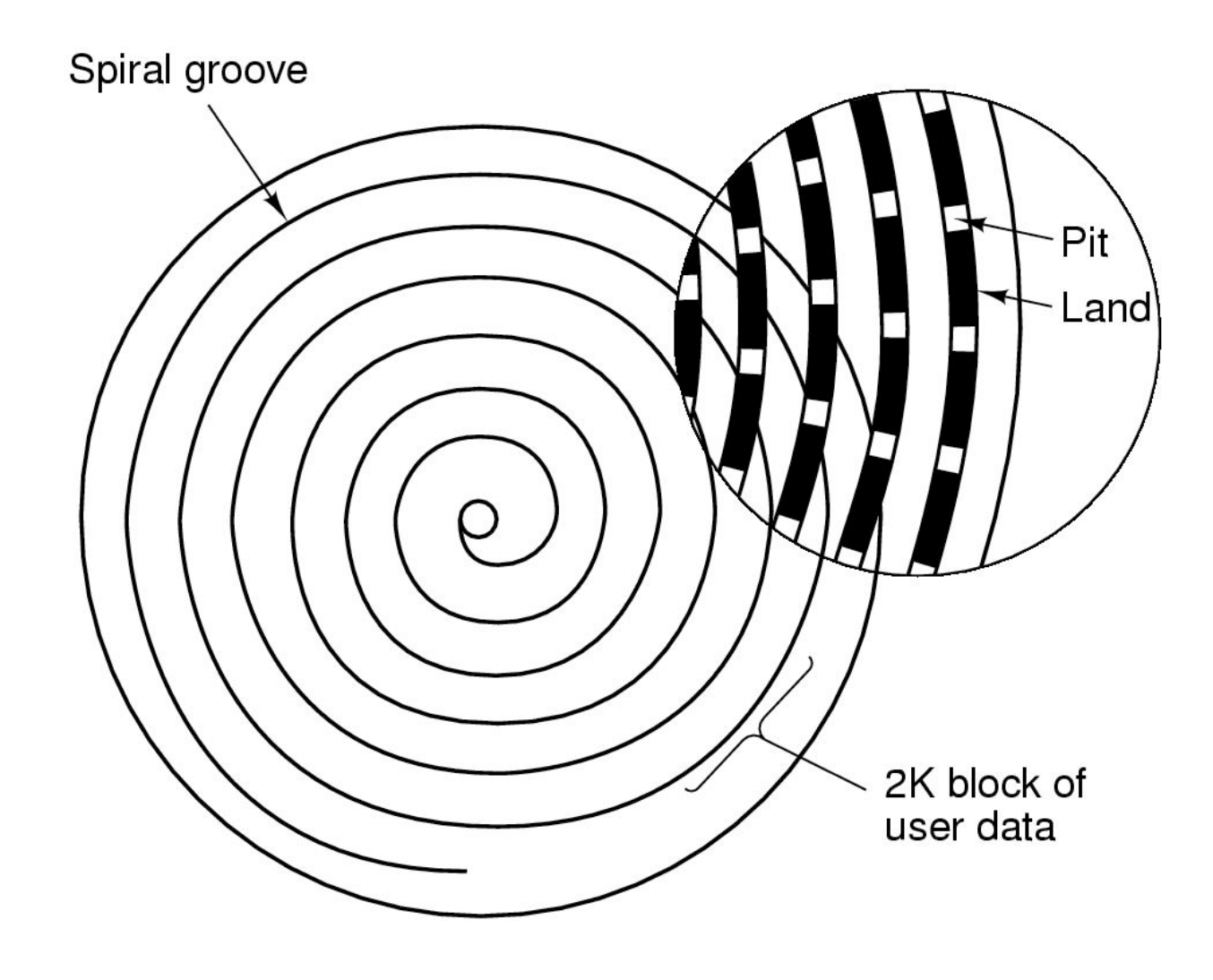

# **CD-ROMs**

### **7203 bytes to encode 2048 (2K) data bytes 32x CD-ROM = 5,000,000 Bytes/Sec SCSI-2 is twice as fast.**

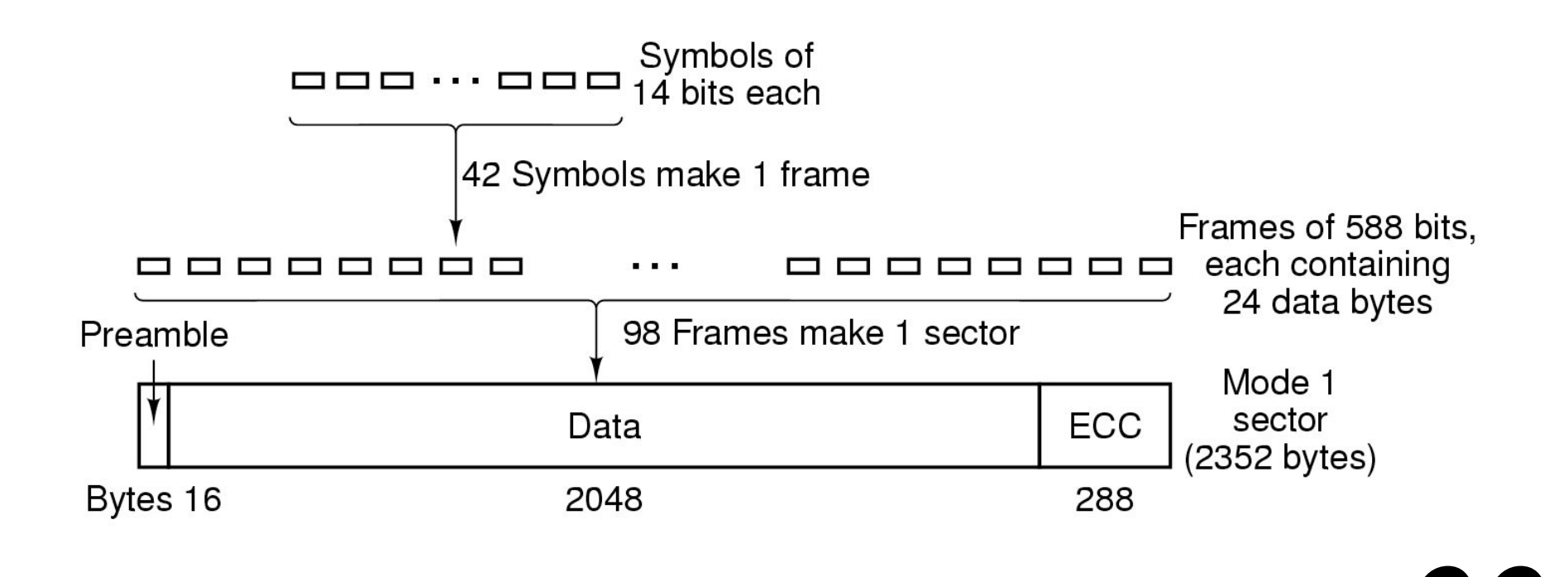

# **CD-R (CD-Recordable)**

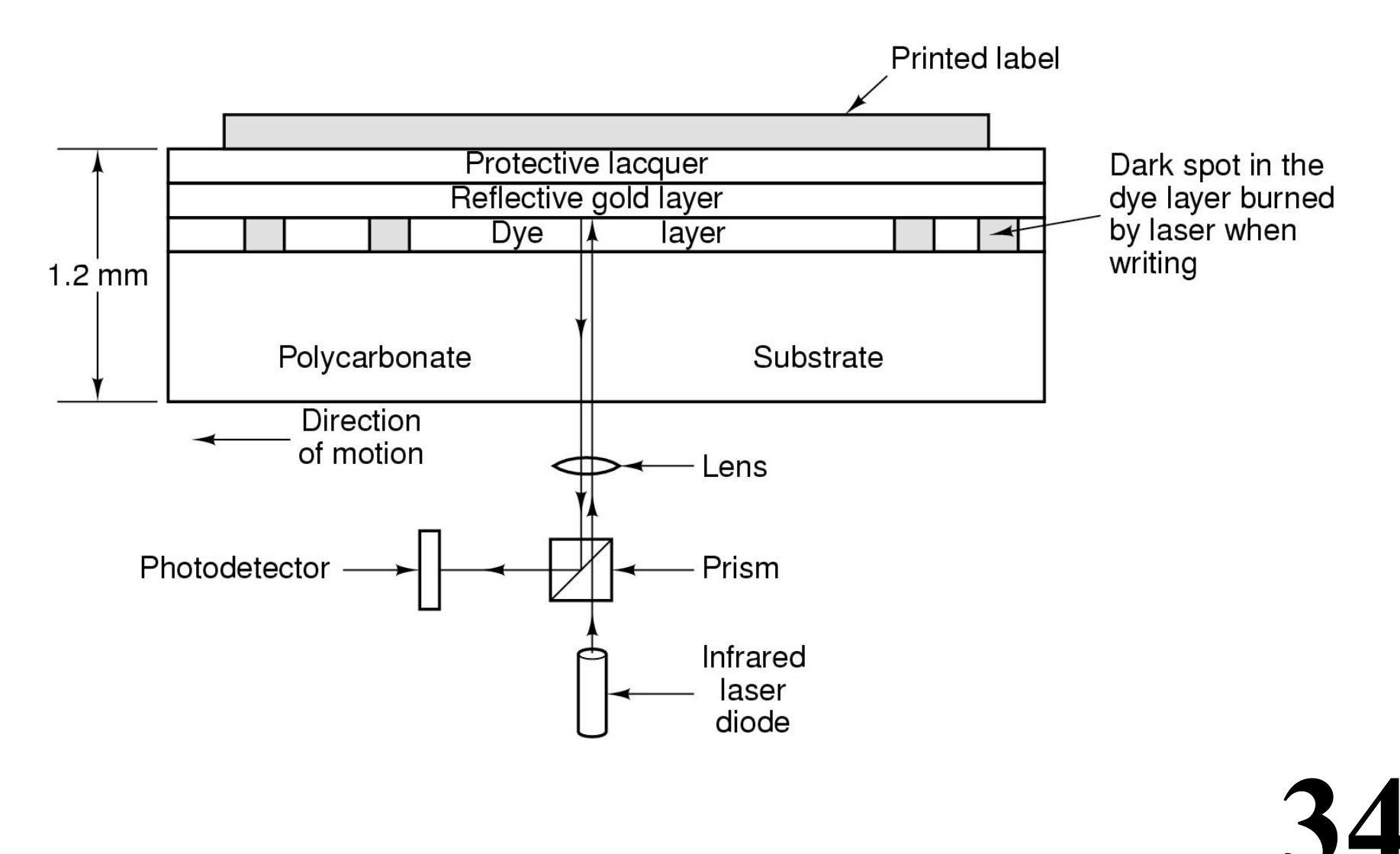

# **Updating Write-Once Media**

**VTOC = Volume Table of Contents When writing, an entire track is written at once. Each track has its own VTOC.**

**35** 

# **Updating Write-Once Media**

**VTOC = Volume Table of Contents When writing, an entire track is written at once. Each track has its own VTOC. Upon inserting a CD-R, Find the last track Obtain the most recent VTOC This can refer to data in earlier tracks This tells which files are on the disk Each VTOC supercedes the previous VTOC**
## **Updating Write-Once Media**

**VTOC = Volume Table of Contents When writing, an entire track is written at once. Each track has its own VTOC. Upon inserting a CD-R, Find the last track Obtain the most recent VTOC This can refer to data in earlier tracks This tells which files are on the disk Each VTOC supercedes the previous VTOC**

*Deleting files?*

**Just leave out of VTOC for next write**

## **CD-RW**

**Uses a special alloy.**

**Alloy has two states, with different reflectivities Crystalline (highly reflective) - Looks like "land" Amorphous (low reflectivity) - Looks like a "pit"**

**Laser has 3 powers**

**Low power: Sense the state without changing it High power: Change to amorphous state Medium power: Change to crystalline state**

## **DVDs**

**"Digital Versatile Disk" Smaller Pits Tighter Spiral Laser with different frequency**

#### **Transfer speed 1X = 1.4MB/sec (about 10 times faster than CD)**

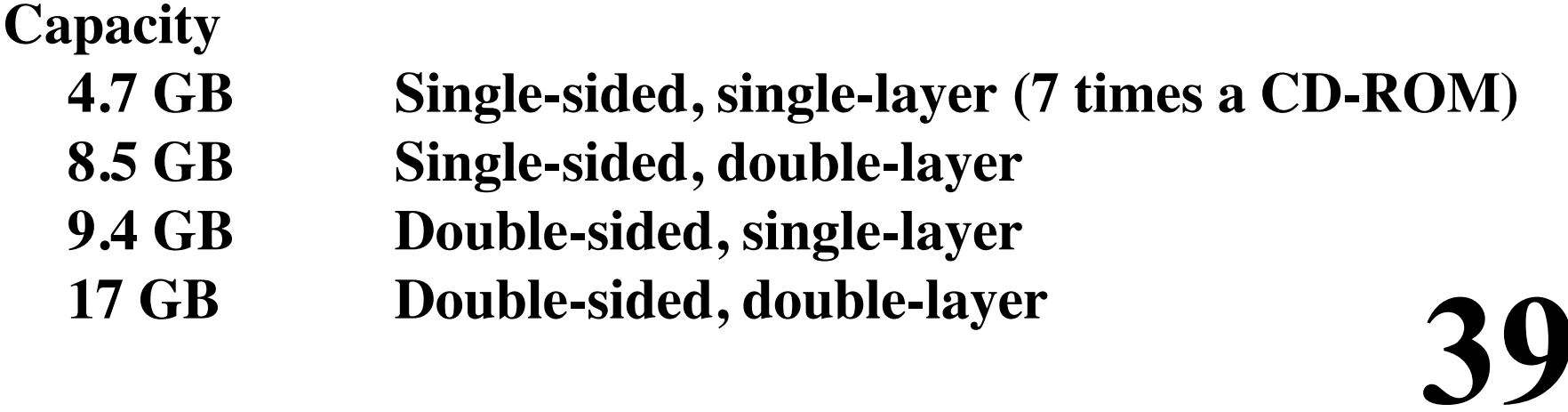

#### **DVDs**

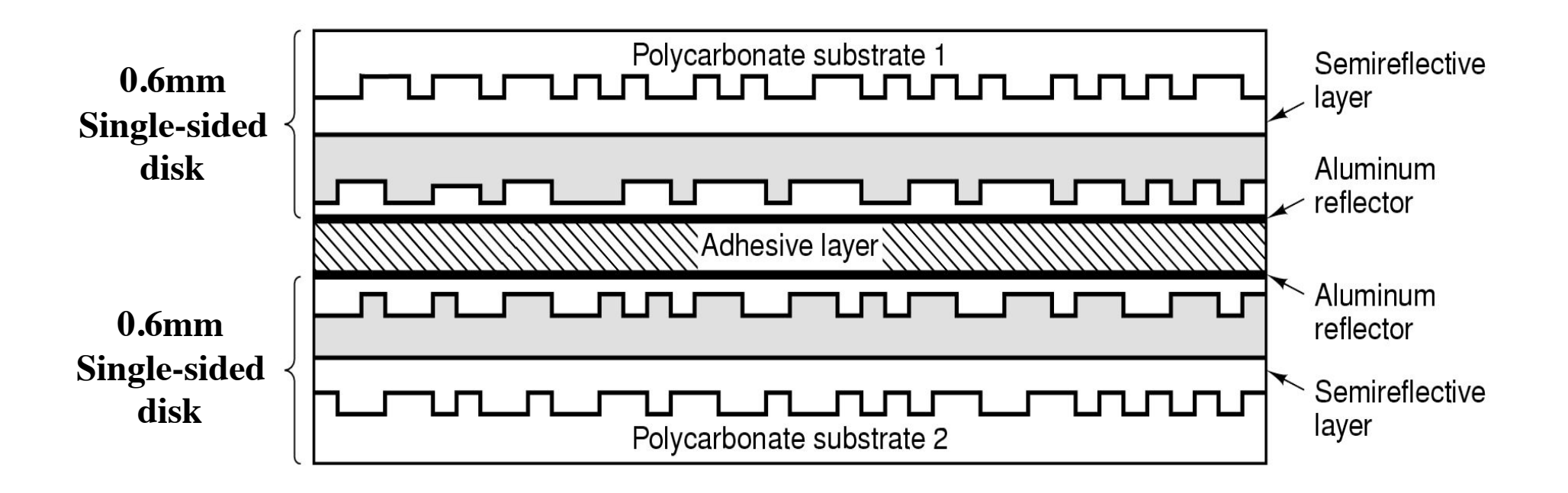

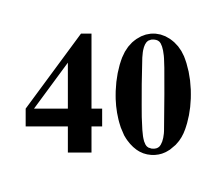

## **Disk Formatting**

#### **A disk sector**

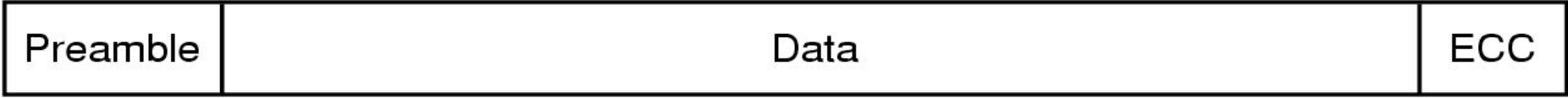

**Typically 512 bytes / sector ECC = 16 bytes**

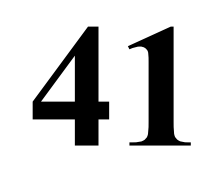

#### **Cylinder Skew**

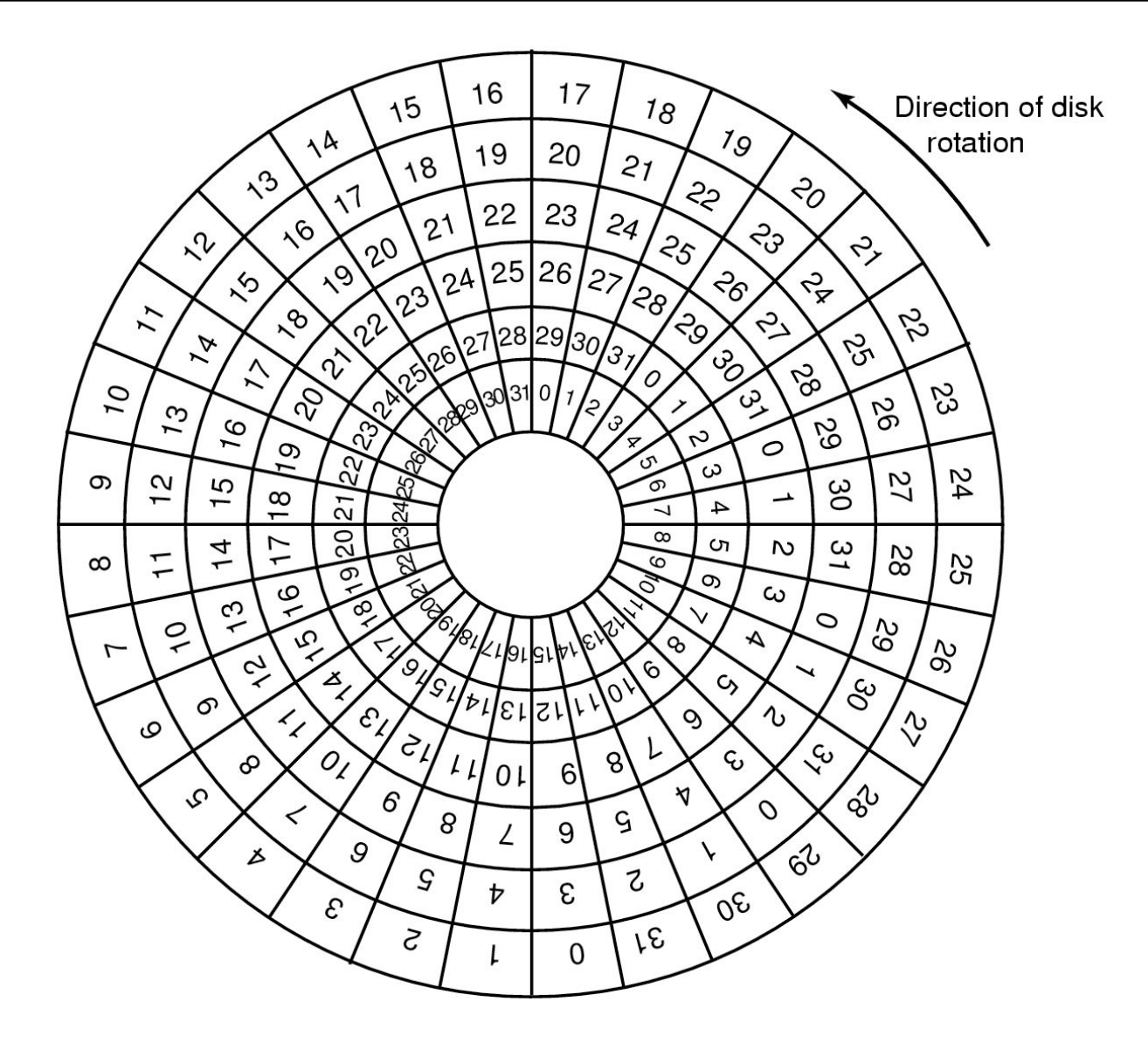

**For communication...**

- **1 Kbps = 1,000 bits per second (103)**
- **1 Mbps = 1,000,000 bits per second (106)**
- **1 Gbps = 1,000,000,000 bits per second (109)**

K kilo  
\n
$$
10^3 = 1000
$$
  
\nM mega  
\n $10^6 = 1000 * 1000 = 1,000,000$   
\nG giga  
\n $10^9 = 1000^3 = 1,000,000,000$ 

**43** 

**For communication...**

- **1 Kbps = 1,000 bits per second (103)**
- **1 Mbps = 1,000,000 bits per second (106)**
- **1 Gbps = 1,000,000,000 bits per second (109)**

**For disks and memories...**

**K kilo**  $2^{10} = 1024$ **M** mega  $2^{20} = 1024 * 1024 = 1,048,576$ <br>
G giga  $2^{30} = 1024^3 = 1,073,741$ G giga  $2^{30} = 1024^3 = 1,073,741,824$ 

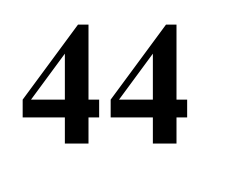

**For communication...**

- **1 Kbps = 1,000 bits per second (103)**
- **1 Mbps = 1,000,000 bits per second (106)**
- **1 Gbps = 1,000,000,000 bits per second (109)**

**For disks and memories...**

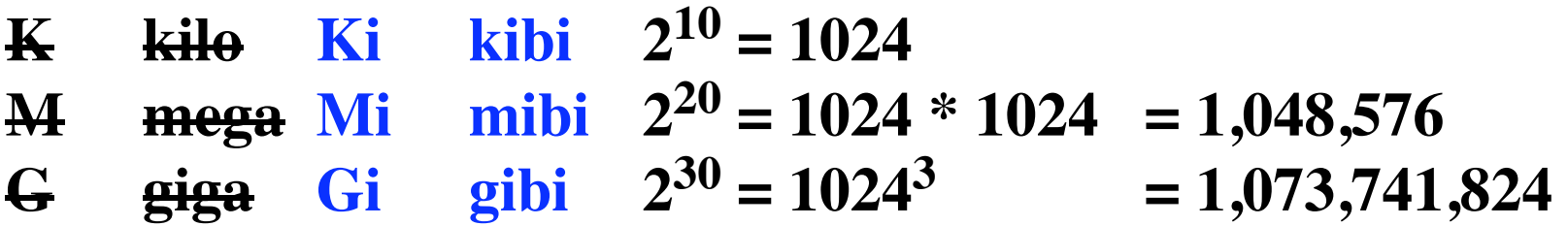

**For communication...**

- **1 Kbps = 1,000 bits per second (103)**
- **1 Mbps = 1,000,000 bits per second (106)**
- **1 Gbps = 1,000,000,000 bits per second (109)**

**For disks and memories...**

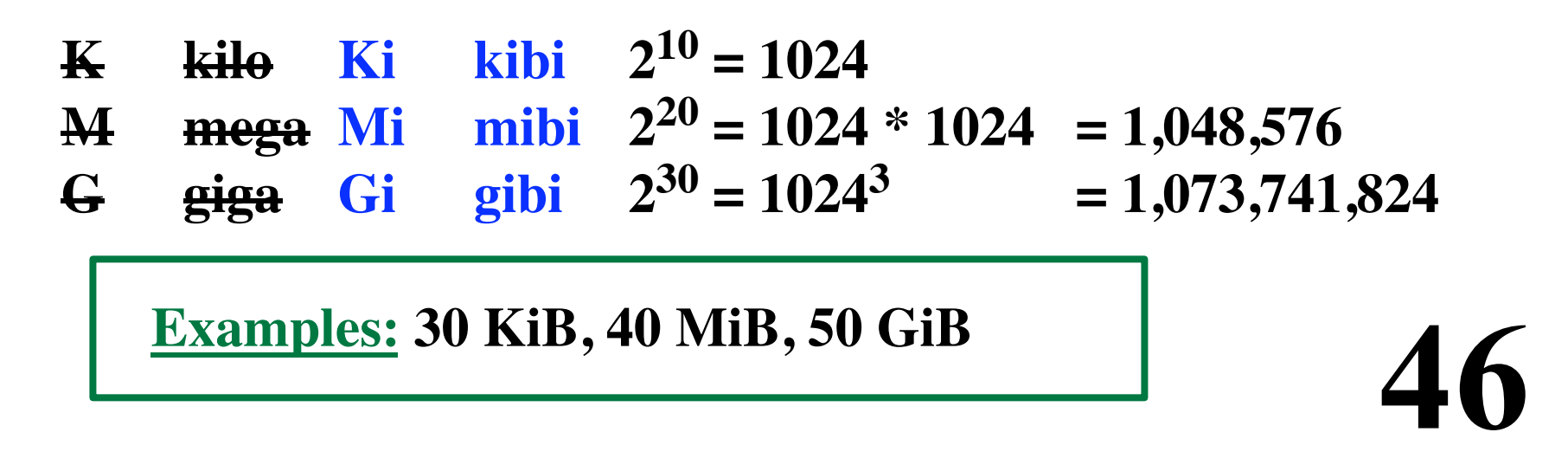

#### **Sector Interleaving**

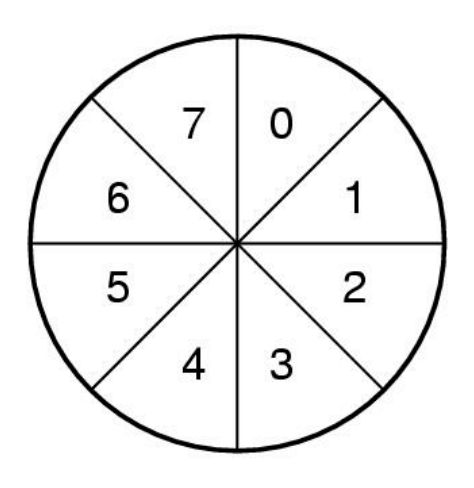

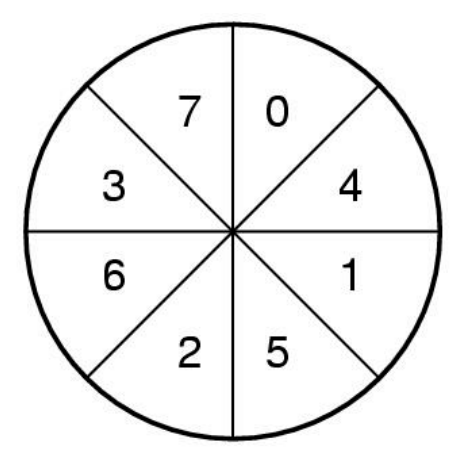

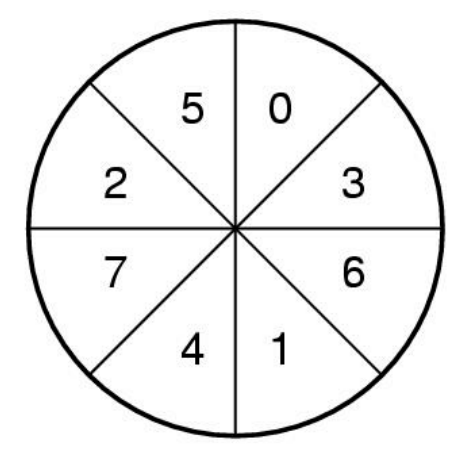

**No Interleaving**

**Single Interleaving**

**Double Interleaving**

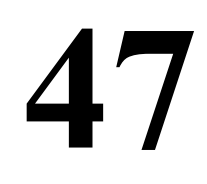

## **Disk Arm Scheduling Algorithms**

- **• Seek Time**
- **• Rotational Delay**
- **• Transfer Time**

**Seek time dominates Want to "schedule" disk reads & writes to minimize it**

**Scheduling Algorithms: FCFS: First come, first served SSF: Shortest seek first Elevator: keep moving in one direction.**

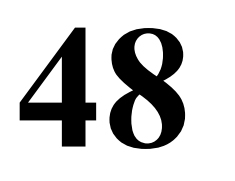

#### **Shortest Seek First (SSF)**

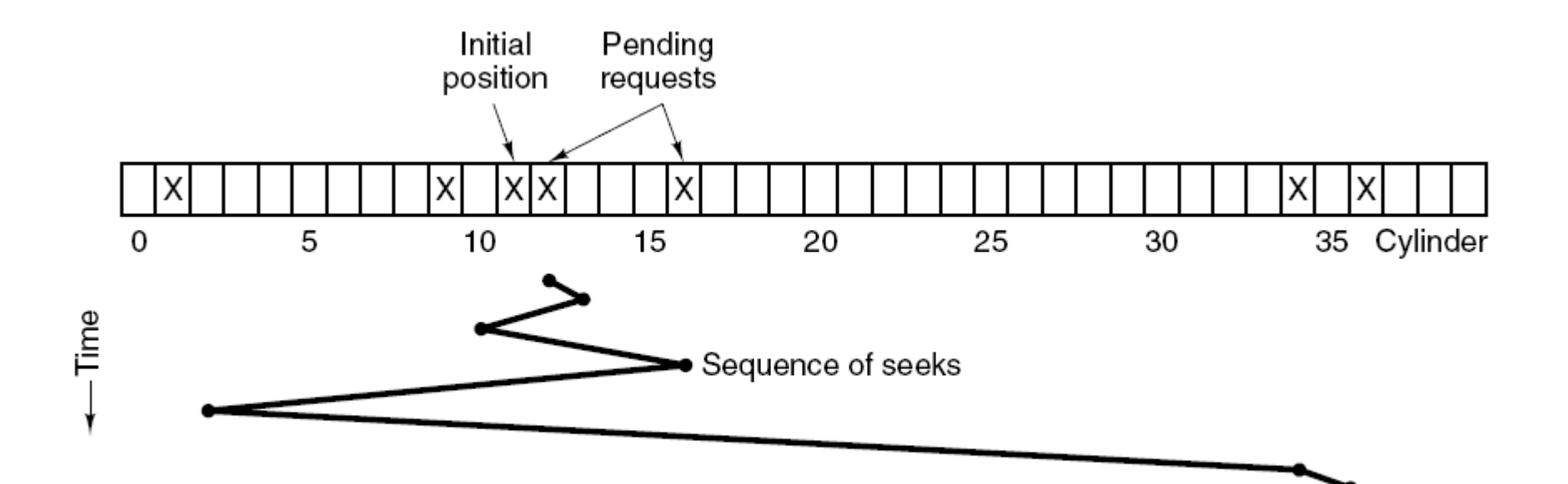

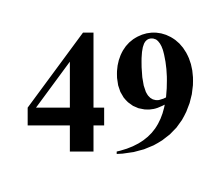

### **Shortest Seek First (SSF)**

**Cuts arm motion in half. Fatal problem: Starvation is possible!**

**50** 

## **The Elevator Algorithm**

**One bit: which direction the arm is moving.**

**Up**

**Down**

**Keep moving in that direction.**

**Service the next pending request in that direction**

**When there are no more requests in the current direction, reverse direction.**

#### **The Elevator Algorithm**

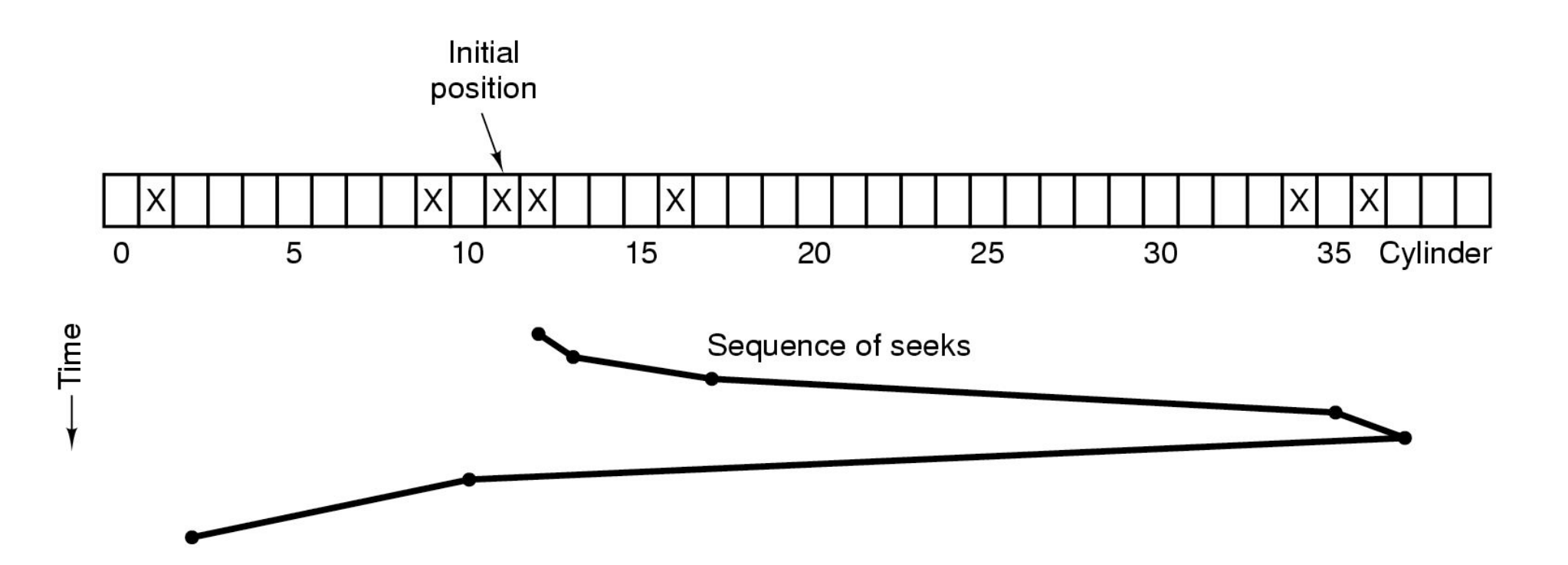

#### **Errors on Disks**

**Transient errors v. Hard errors**

**Manufacturing defects are unavoidable Some will be masked with the ECC in each sector**

**Dealing with bad sectors Allocate several spare sectors per track**

**At the factory, some sectors are remapped to spares Errors may occur during the disk lifetime**

**The sector must be remapped to a spare By the OS By the device controller**

#### **Using Spare Sectors**

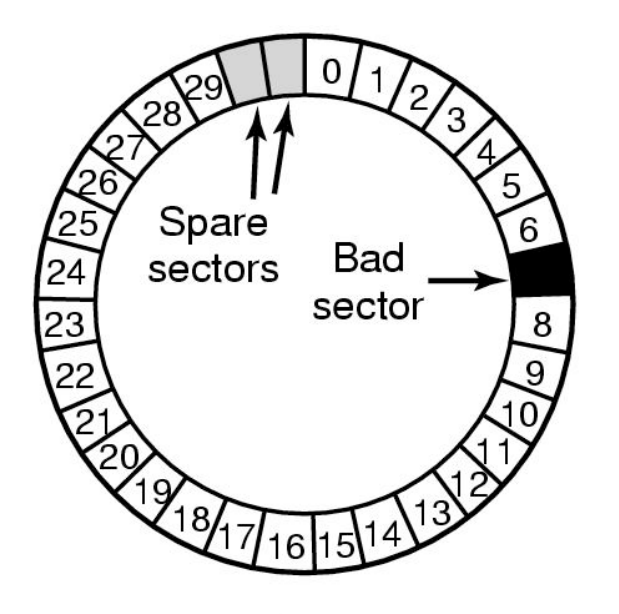

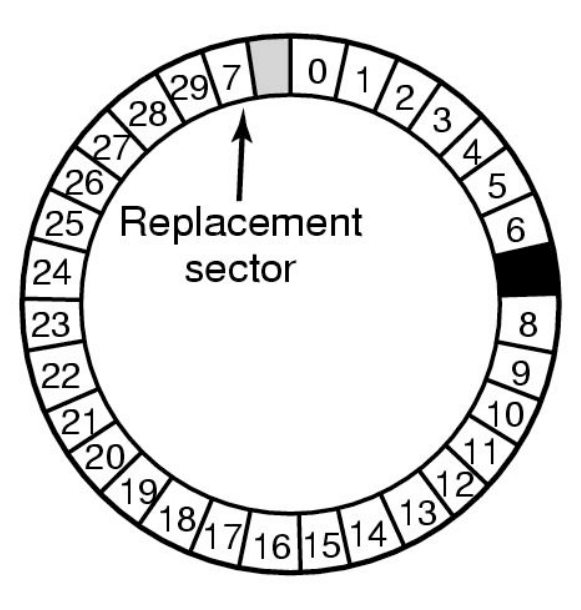

**Substituting a new sector**

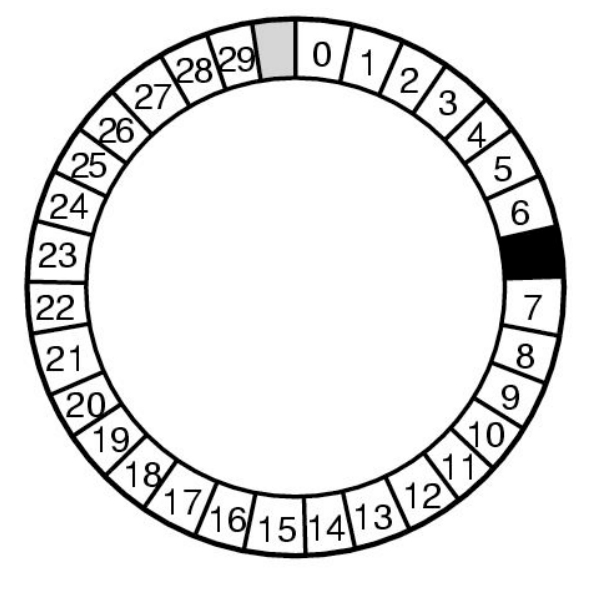

**Shifting sectors**

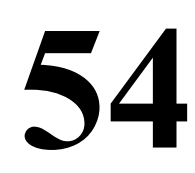

## **Handling Bad Sectors in the OS**

**Add all bad sectors to a special file. Hidden; not in file system Users will never see the bad sectors Never an attempt to access the file**

**Backups**

**Some backup programs copy entire tracks at a time Efficient**

**55** 

**Problem:**

**May try to copy every sector Must be aware of bad sectors**

**The model of possible errors:**

*The unit of I/O is a "disk block".*

- **• The write operation writes incorrect bits ... but it will be detected upon reading the block Probability of an error being missed? Assume 16 bytes of ECC code**  $8 \times 16$  bits (= 128 bits) of ECC **1 / 2128 chance ECC just happens to be right**
- **• Disk blocks can go bad spontaneously ... but subsequent reads will detect the error**
- **• Computer can fail (Failure model: hardware just stops) ... disk writes in progress are detectable errors**

**56** 

**• Highly unlikely to loose the same block on two disks ... on the same day**

**Use two disks for redundancy.**

**Each write is done twice. Each disk has N blocks. Each disk contains exactly the same data.**

**To read the data, ... you can read from either disk**

**To perform a write... must update the same block on both disks.**

**57** 

**If one disk goes bad... You can recover from the other disk.**

#### **Stable Write**

**Write block on disk # 1. Read back to verify. If problems... Try again several times to get the block written. Then declare the sector bad and remap the sector. Repeat until the write to disk #1 succeeds. Write same data to corresponding block on disk #2 Read back to verify Retry until it also succeeds**

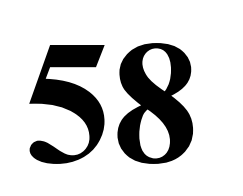

**Stable Read**

**Read the block from disk # 1 If problems... Try again several times to get the block If the block can not be read from disk #1... Read the corresponding block from disk #2**

**Our Assumption:**

*The same block will not simultaneously go bad on both disks.*

**Crash Recovery**

**Scan both disks Compare corresponding blocks For each pair of blocks...**

**If both are good and have same data... Do nothing; go on to next pair of blocks. If one is bad (failed ECC)... Copy the block from the good disk. If both are good, but contain different data... (CPU must have crashed during a "Stable Write") Copy the data from disk #1 to disk #2.**

## **Crashes During a Stable Write**

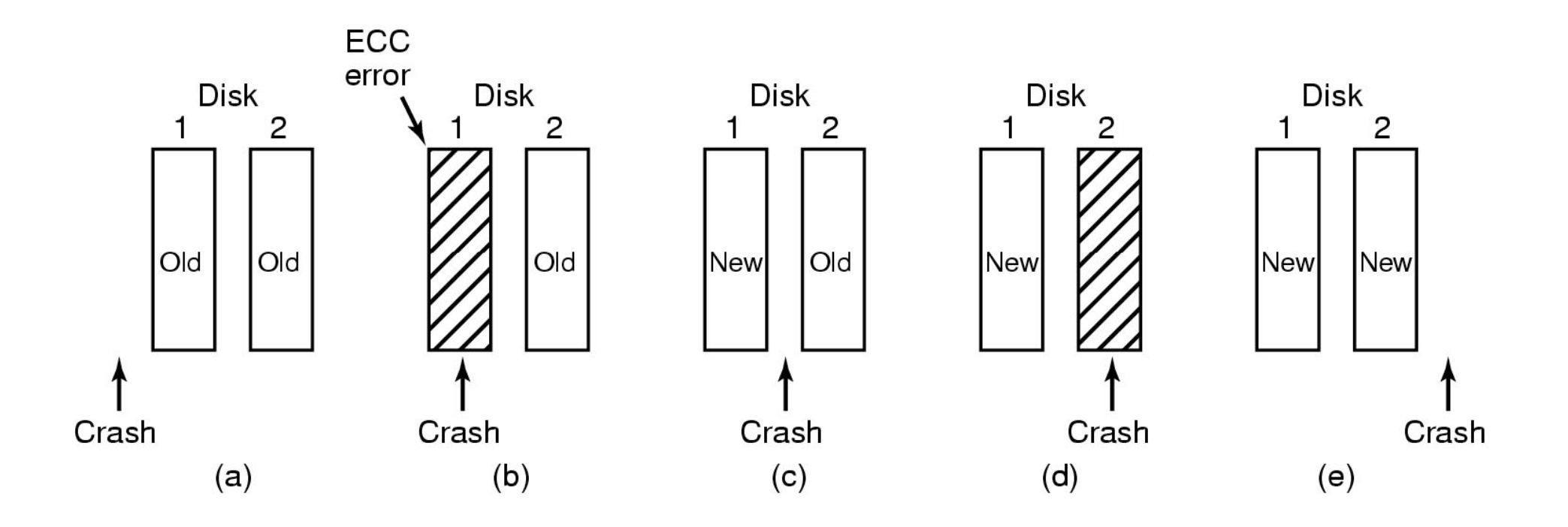

**Disk blocks can spontaneously decay. Given enough time... The same block on both disks may go bad Data could be lost! Must scan both disks to watch for bad blocks (e.g., every day)**

**Many variants to improve performance Goal: avoid scanning entire disk after a crash. Goal: improve performance Every Stable Write requires: 2 writes & 2 reads Can do better...** 

**62** 

**Database Technology**

## **Programmable Clocks**

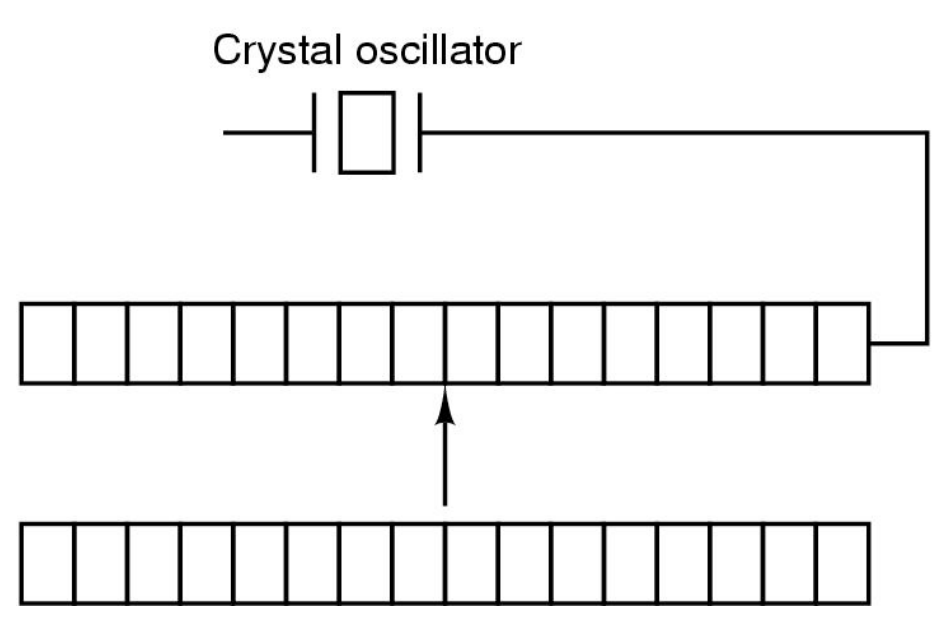

Counter is decremented at each pulse

Holding register is used to load the counter

**One-shot mode:**

**Counter decremented until zero**

**A single interrupt occurs**

**Square wave mode:**

**When counter reaches zero, it is reloaded. Periodic interrupts (called "clock ticks")**

#### **Time**

**500 MHz Crystal (every 2 nanoseconds) 32 bit register overflows in 8.6 seconds**

**Backup clock Similar to digital watch Low-power circuitry, battery-powered Periodically reset from the internet UTC: Universal Coordinated Time Unix: Seconds since Jan. 1, 1970 Windows: Seconds since Jan. 1, 1980**

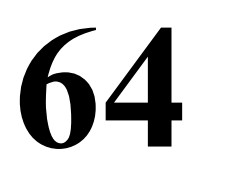

#### **Goals of Clock Software**

**• Maintain time of day**

**Must update the time-of-day every tick**

- **• Prevent processes from running too long**
- **• Account for CPU usage Separate timer for every process Charge each tick to the current process**
- **• Handling the "Alarm" syscall User programs ask to be sent a signal at a given time**
- **• Providing watchdog timers for the OS itself E.g., when to spin down the disk**
- **• Doing profiling, monitoring, and statistics gathering**

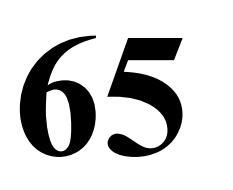

#### **Software Timers**

**A process can ask for notification at time T. At time T, the OS will signal the process Processes can "go to sleep until time T".**

**Several processes can have active timers. The CPU has only one clock. Must service the alarms in the right order.**

**Keep a sorted list of all timers. Each entry tells when the alarm goes off and what to do then.**

#### **Software Timers**

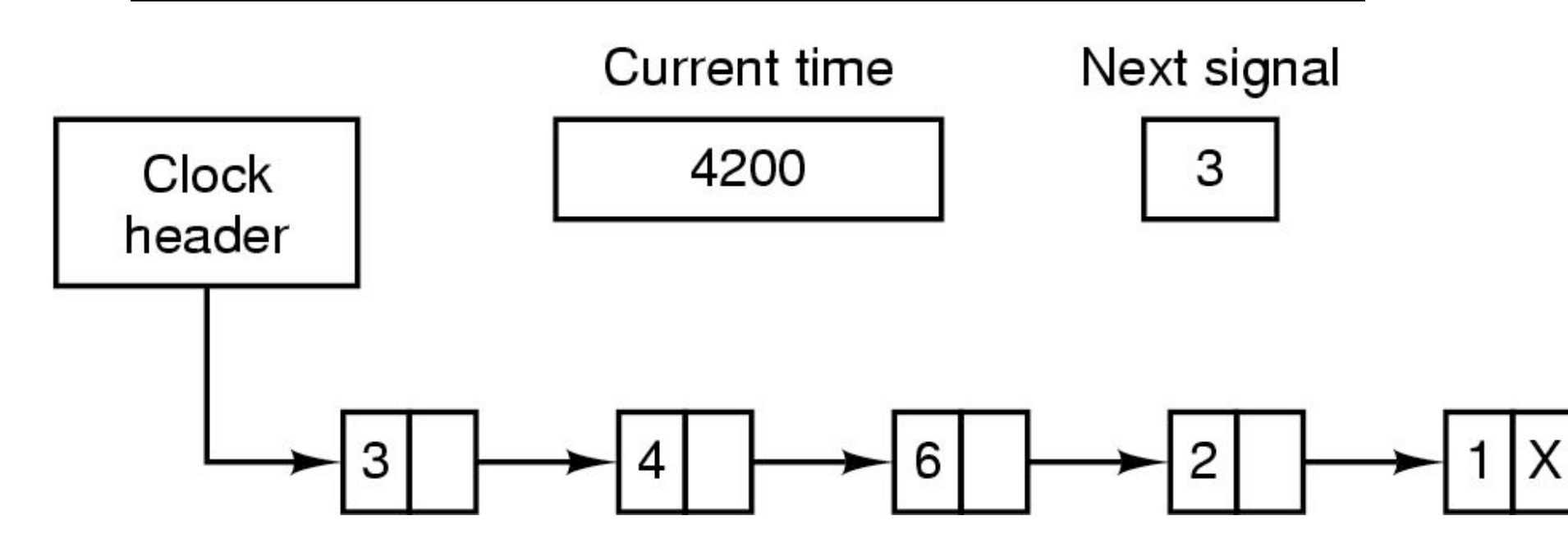

**Alarms set for 4203, 4207, 4213, 4215 and 4216. Each entry tells how many ticks past the previous entry. On each tick, decrement the "NextSignal". When it gets to 0, then signal the process.**

### **Watchdog Timers**

*Scenario:*

- **• Embedded system**
- **• Detect and recover from crashes, infinite loops Example: Space probe, bug, infinite loop**

**Initialize the timer with a "interval" of time e.g., 1 second**

**Software must "feed" the timer ...every second**

**By writing 0x12345678 to a special device register**

**Failure to "feed" the watch dog? Full "SYSTEM RESET" will be triggered.**

#### **Character-Oriented I/O**

**RS-232 / Serial interface / Modem / Terminals / tty / COM Bit serial (9- or 25-pin connectors), only 3 wires used UART: Universal Asynchronous Receiver Transmitter byte**  $\rightarrow$  **serialize** bits  $\rightarrow$  **wire**  $\rightarrow$  **collect bits**  $\rightarrow$  **byte** 

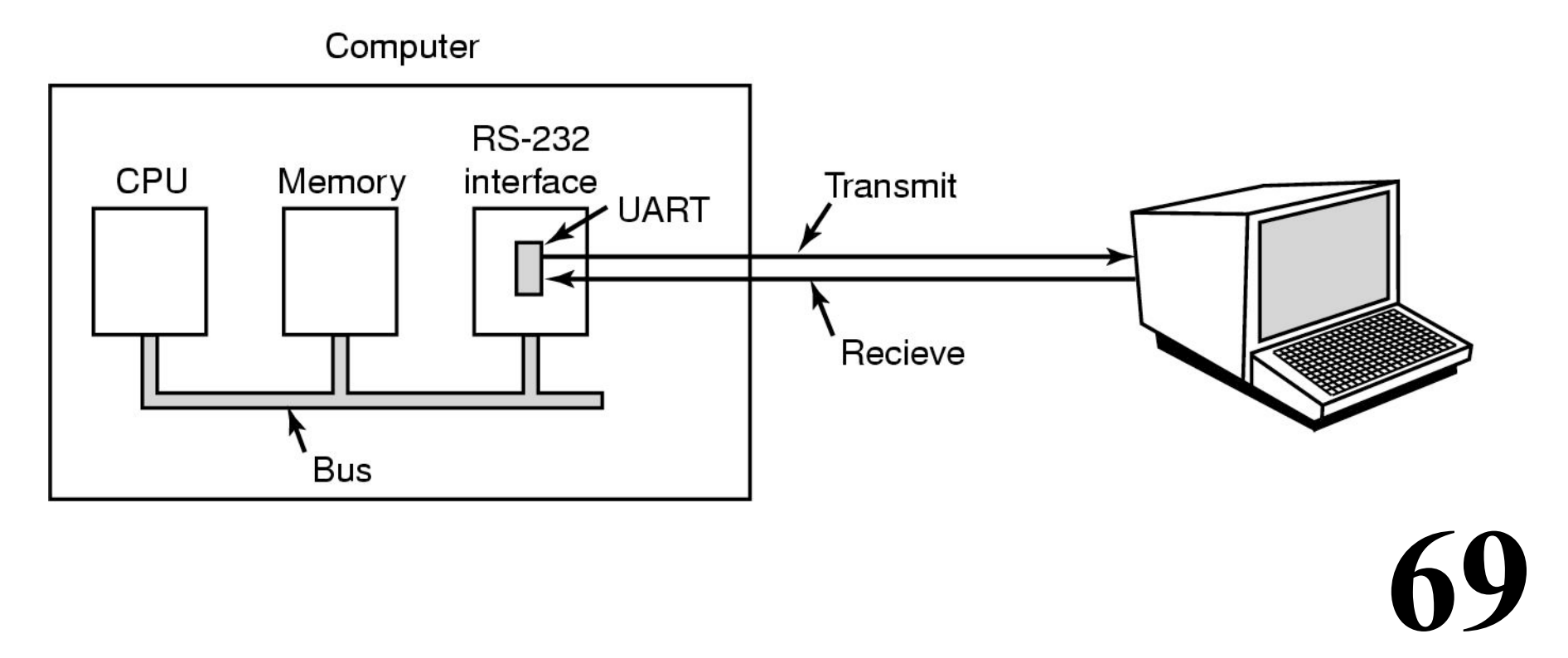

## **Terminals**

**56,000 baud = 56,000 bits per second = 8000 bytes / sec ASCII character codes**

**Dumb CRTs / teletypes Very few control characters newline, return, backspace**

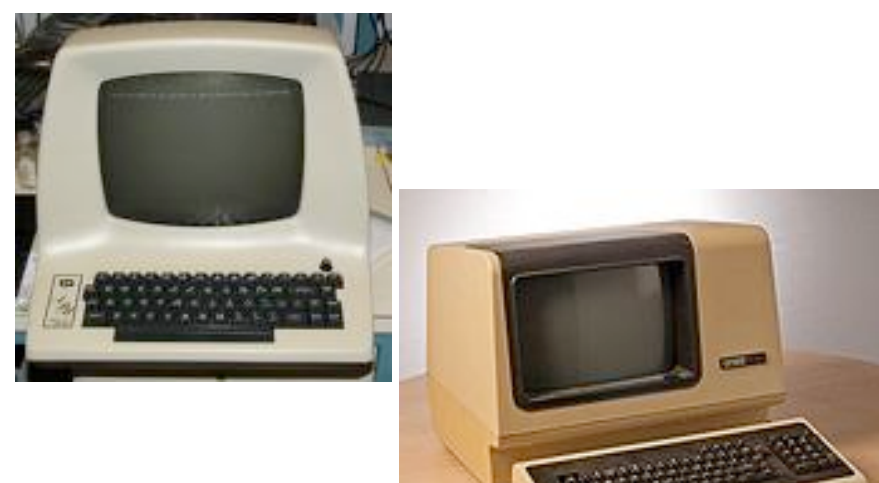

#### **Intelligent CRTs**

**Also accept "escape sequences"**

**Reposition the cursor, clear the screen, insert lines, etc. The standard "terminal interface" for computers**

**Example programs: vi, emacs VT-100: The terminal emulator standard**

## **Input Software**

**Character Processing User types "hella**←**o" Computer echoes as: "hella**←**\_**←**o" Program will see "hello"**

#### **Raw Mode**

**The driver delivers all characters to application No modifications, no echoes. vi, emacs, the BLITZ emulator, password entry**

#### **Cooked Mode**

**71 The driver does echoing and processing of special chars. "Canonical mode"** 

## **Cooked Mode**

**The terminal driver must...**

- **• Buffer an entire line before returning to application**
- **• Processes special control characters Control-C Backspace, line-erase, tabs**
- **• Echo the character just typed**
- **• Accommodate type-ahead Need an internal buffer**

**Approach 1 (for computers with many terminals) Have a pool of buffers to use as necessary Approach 2 (for single-user computer) Have one buffer (e.g., 500 bytes) per terminal**
### **Central Buffer Pool vs. Dedicated Buffers**

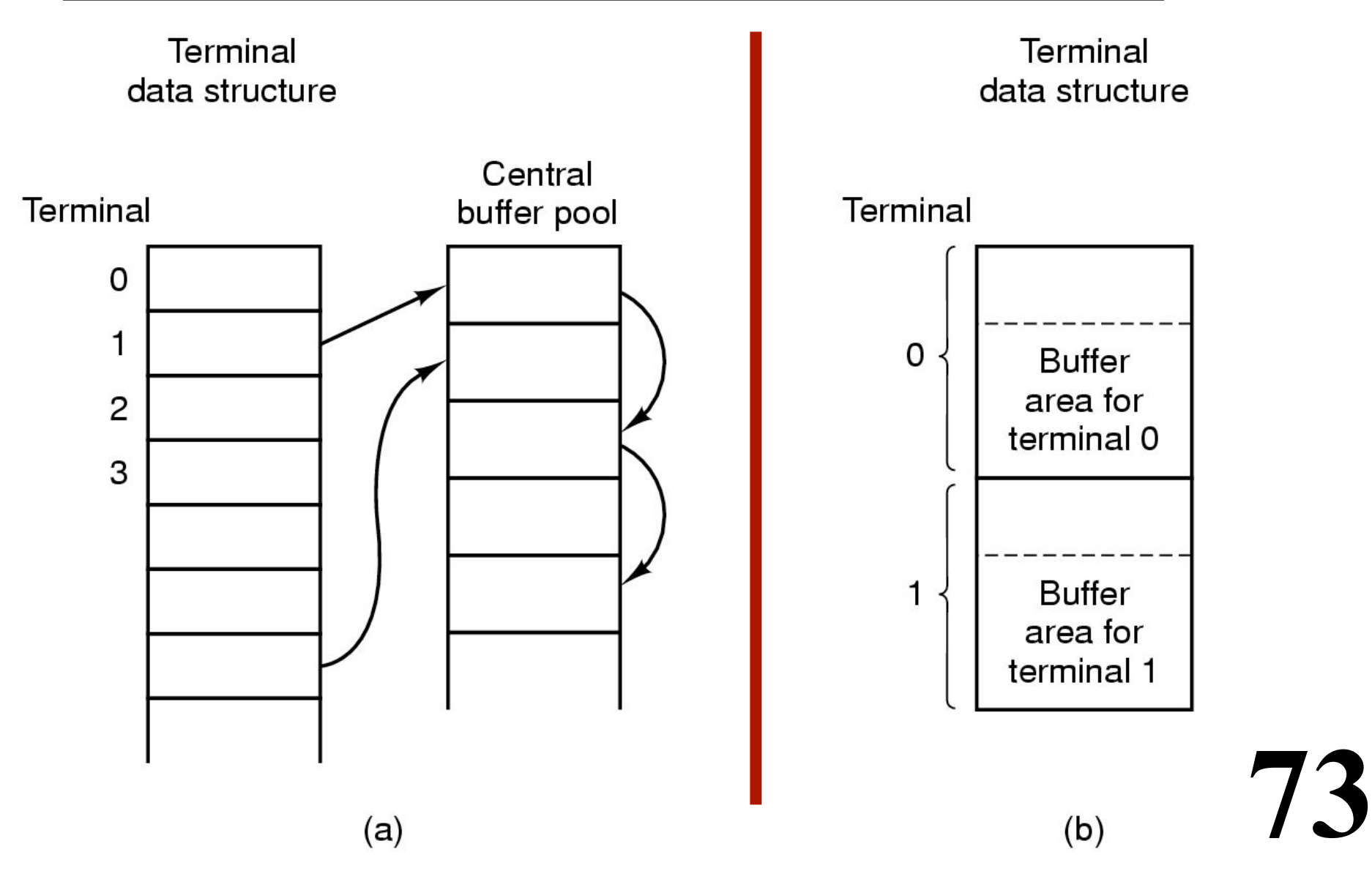

### **The End-Of-Line Problem**

**NL "newline" (ASCII 0x0A, \n)**

**Move cursor down one line (no horizontal movement) CR "return" (ASCII 0x0D, \r)**

**Move cursor to column 1 (no vertical movement) "ENTER key"**

**Behavior depends on the terminal specs. May send CR, may send NL, may send both. Software must be device independent.**

**Unix, Macintosh:**

**Each line (in a file) ends with a NL.**

**Windows:**

**Each line (in a file) ends with CR & NL.**

# **Special Control Characters (in "cooked mode")**

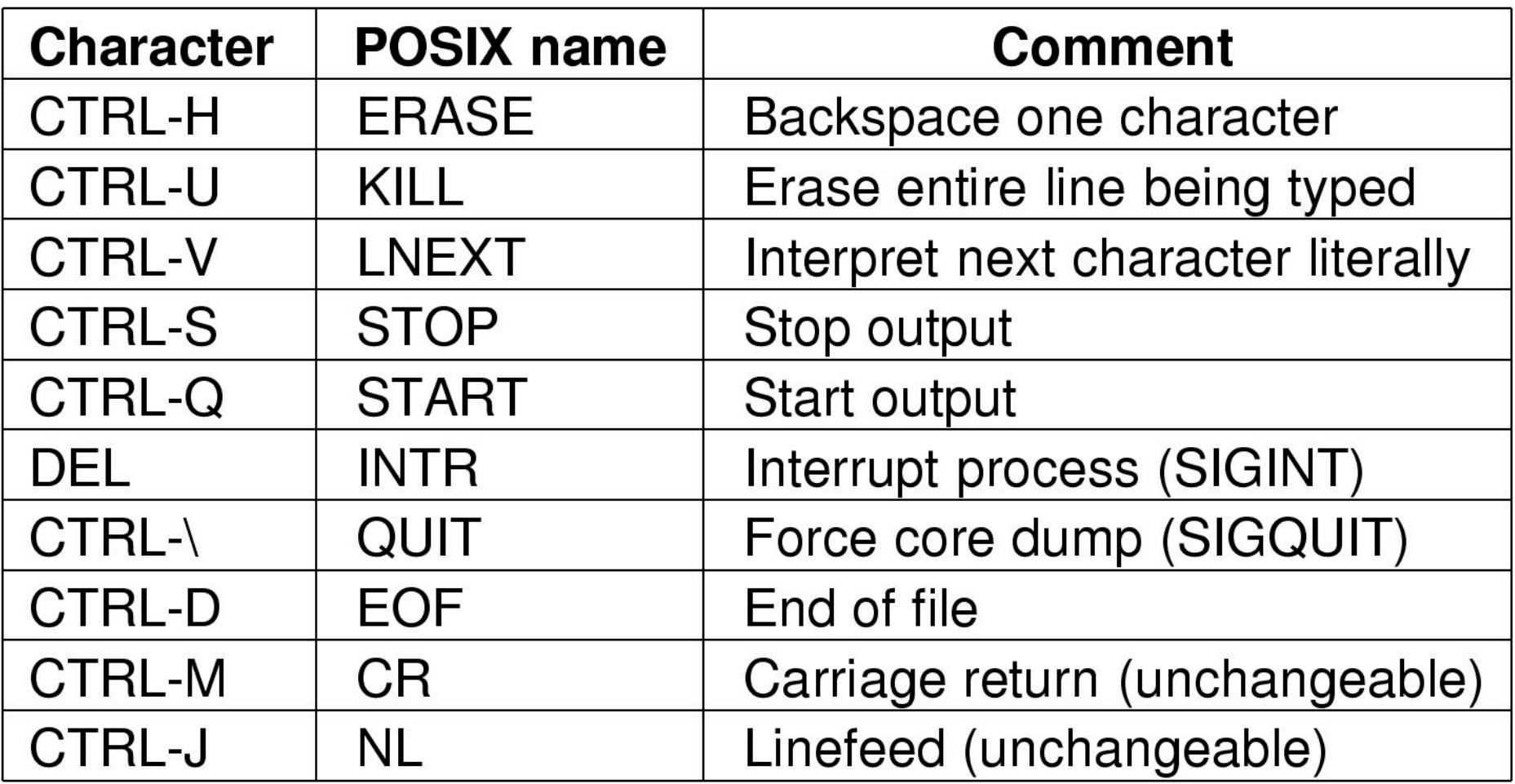

# **Control-D: EOF**

**Typing Control-D ("End of file") causes the read request to be satisfied immediately**

**Do not wait for "enter key" Do not wait for any characters at all May return 0 characters**

**Within the user program**

```
count = Read (fd, buffer, buffSize) 
if count == 0-- Assume end-of-file reached...
```
# **Outputting to a Terminal**

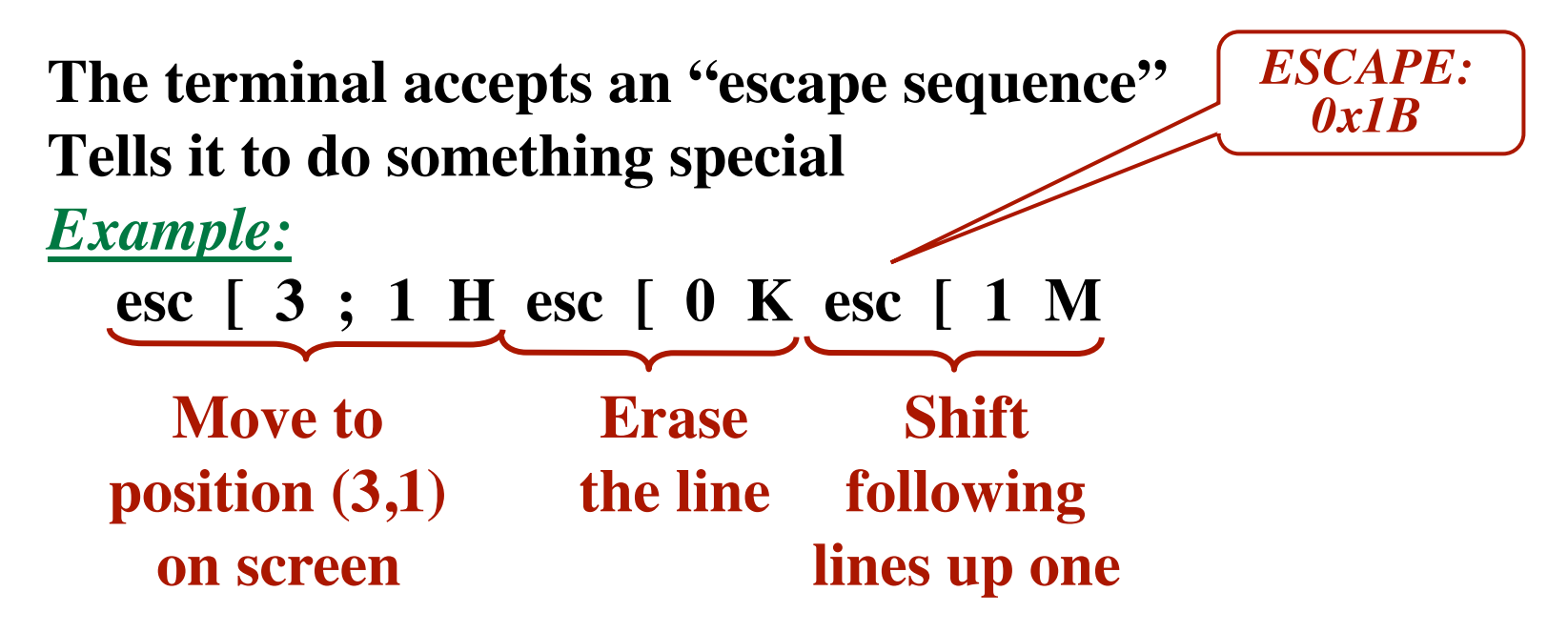

**Each terminal manufacturer had a slightly different specifcation.** *Makes device independent software difficult*

**Unix "termcap" file Database of different terminals and their behaviors.**

# **ANSI Escape Sequence Standard**

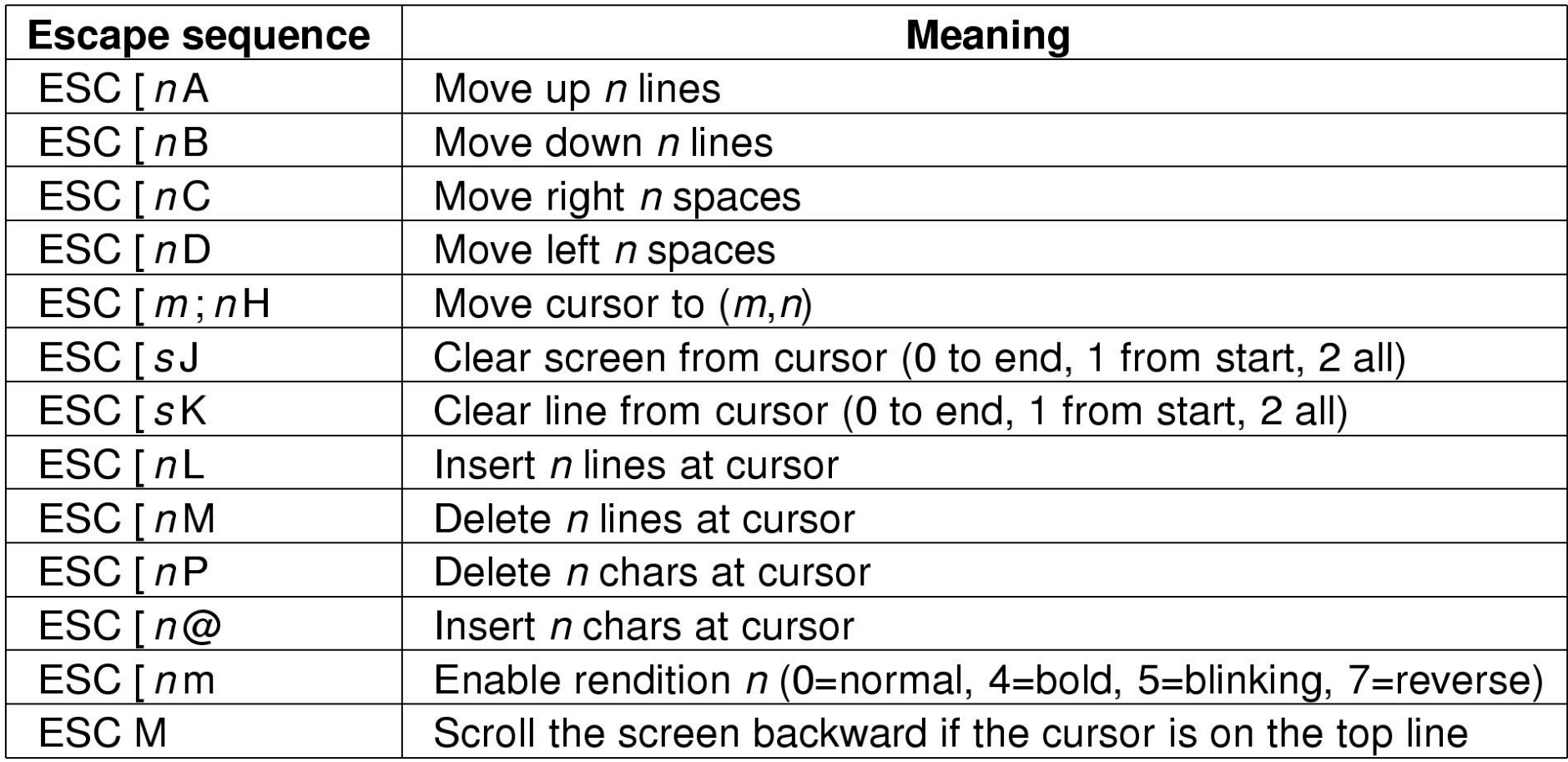

```
Memory-Mapped Displays
    "bit-mapped graphics"
```
**Video driver moves bits into special memory region Changes appear on the screen Video controller constantly scans video ram Black and white displays 1 bit = 1 pixel Color 24 bits = 3 bytes = 1 pixels red (0-255) green (0-255) blue (0-255)** *1280 \* 854 \* 3 = 3 MB*

## **Graphical User Interfaces (GUIs)**

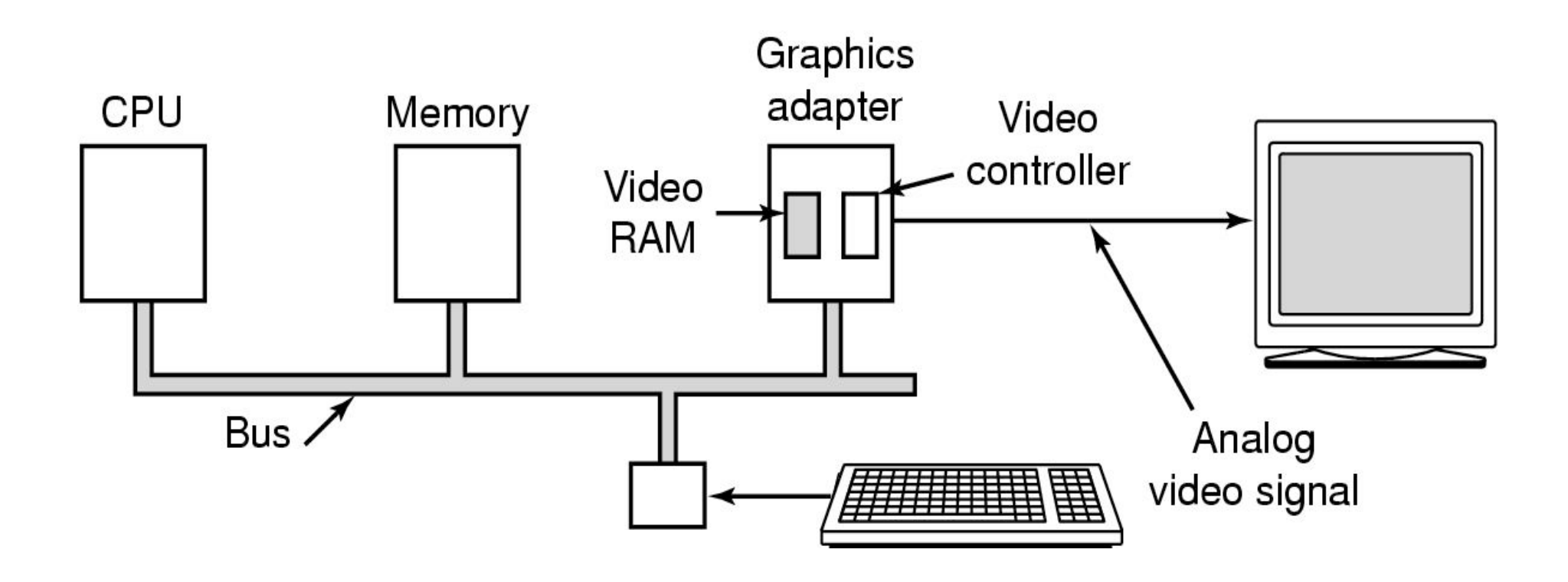

## **X Window System**

**Client - Server Remote Procedure Calls (RPC) Client makes a call. Server is awakened; the procedure is executed.**

**Intelligent terminals ("X terminals")**

**The display side is the** *server***. The application side is the** *client***. The application (client) makes requests to the display server. Client and server are separate processes (May be on the same machine)**

# **X Window System**

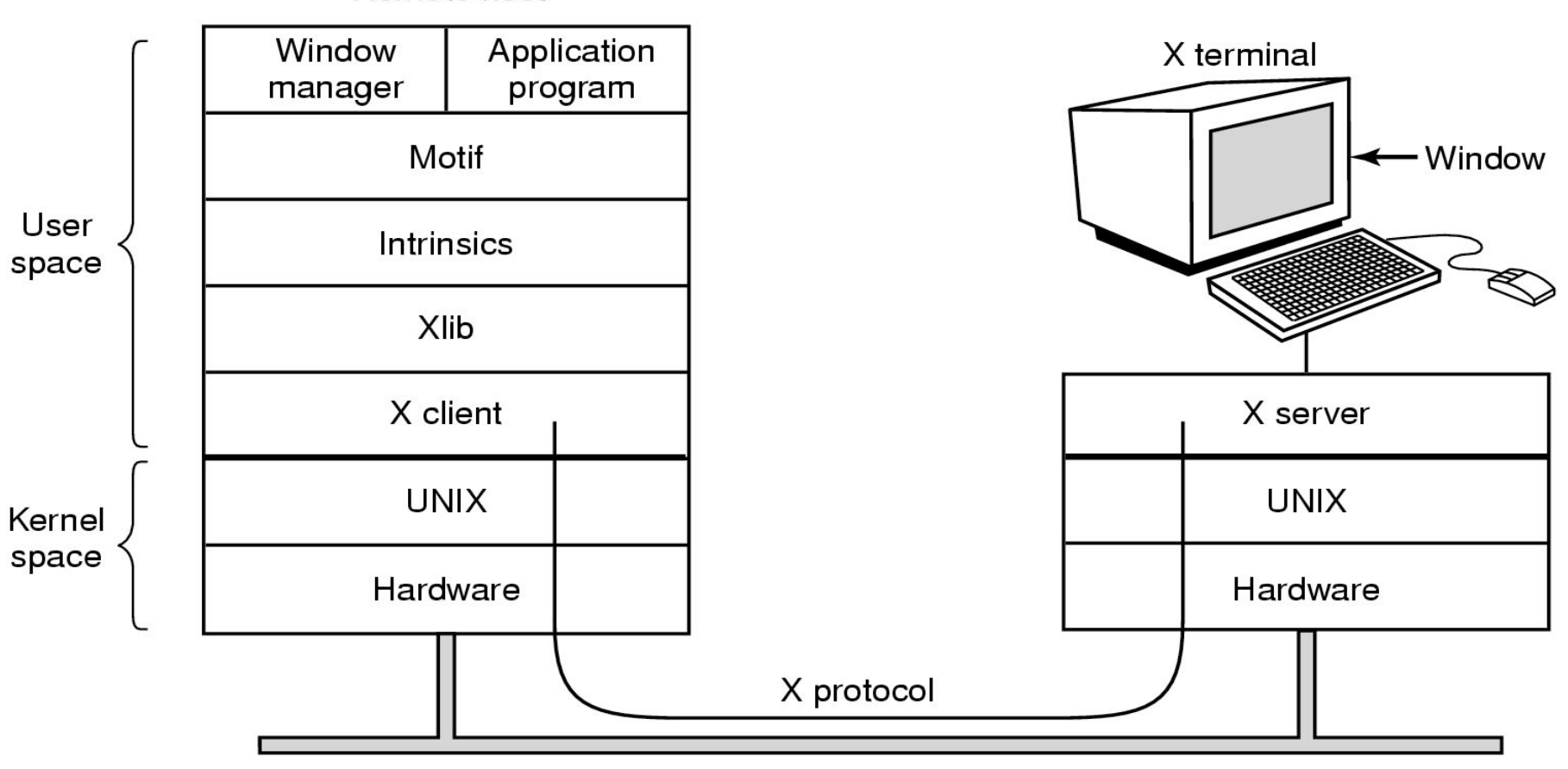

Remote host

Network

# **X Window System**

#### *X-Server*

**Display text and geometric shapes, move bits Collect mouse and keyboard status**

*X-Client*

**Xlib**

**library procedures; low-level access to X-Server Intrinsics**

```
provide "widgets"
```
**buttons, scroll bars, frames, menus, etc.**

**Motif**

**provide a "look-and-feel" / style**

**Window Manager**

**Application independent functionality**

**Create & move windows**

### **The SLIM Network Terminal**

#### **Stateless Low-level Interface Machine (SLIM) Sun Microsystems**

*Philosophy: Keep the terminal-side very simple!*

**Back to "dumb" terminals"**

**Interface to X-Server: 100's of functions**

**SLIM:**

**Just a few messages The host tells which pixels to put where The host contains all the intelligence**

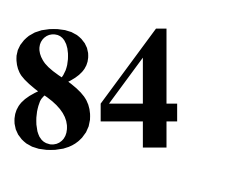

### **The SLIM Network Terminal**

#### **The SLIM Protocol from application-side (server) to terminal (the "thin" client)**

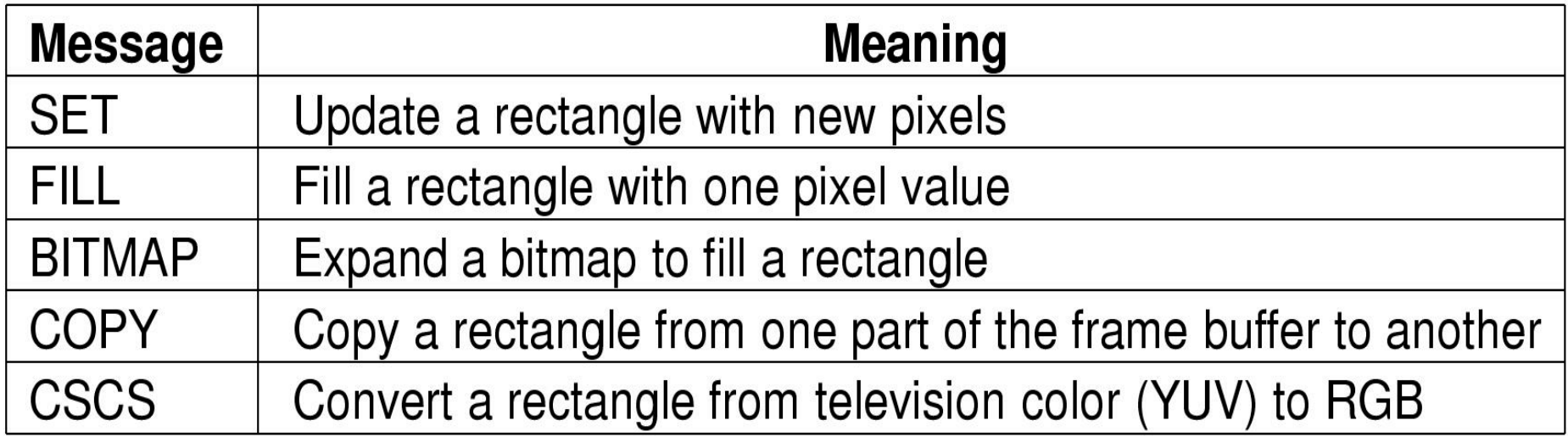

#### **Also in Chapter 5 – But not covered here**

**Power Management**

**Graphical User Interfaces**

**Soft Timers**